#### **Quantum Machine Learning on a Quantum Annealer**

Restricted Boltzmann Machines and

Recommendation Systems

*L o r e n z o R o c u t t o – P h D @ U n i v e r s i t y o f B o l o g n a*

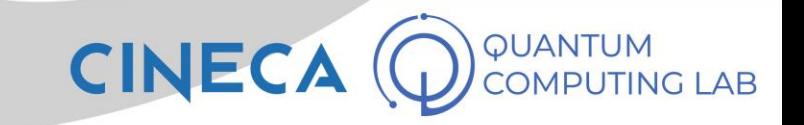

## **A new problem for AQCs**

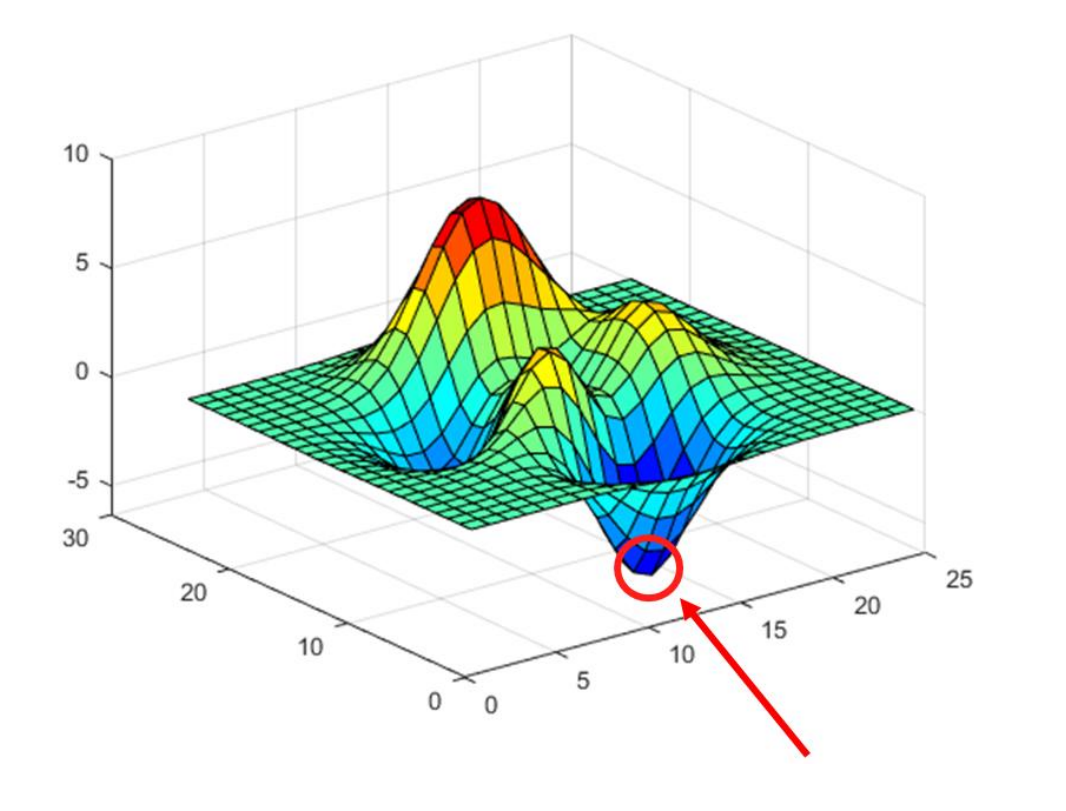

#### **1. Optimization problem 2. Artificial Intelligence: Generative model**

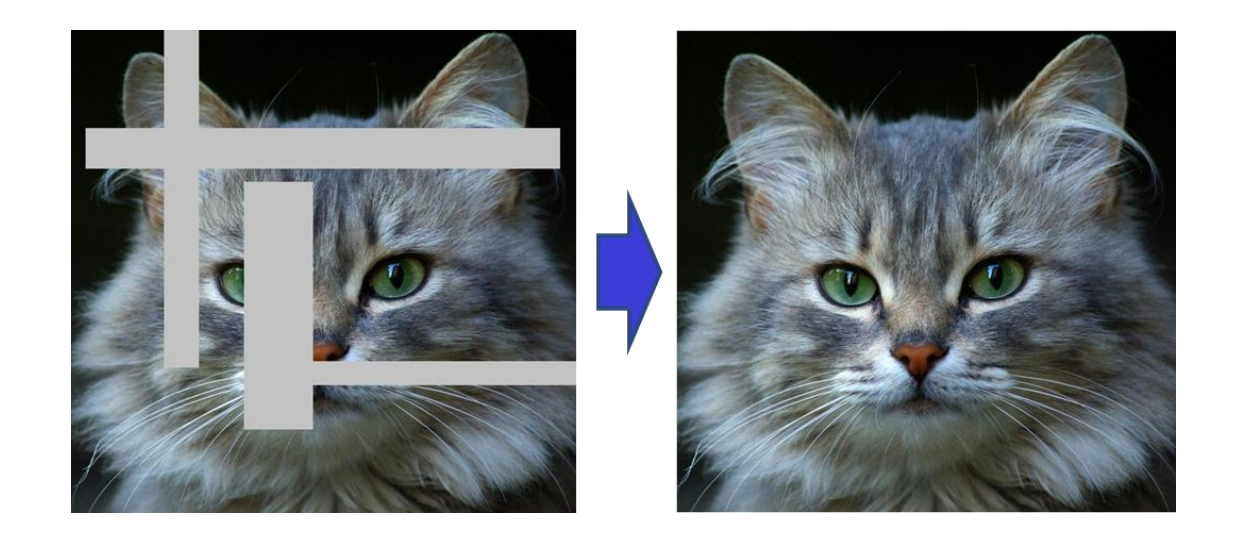

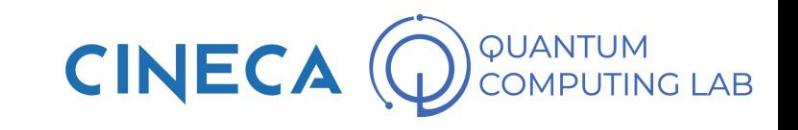

## **A new problem for AQCs**

#### Quantum processor should return only the correct answer

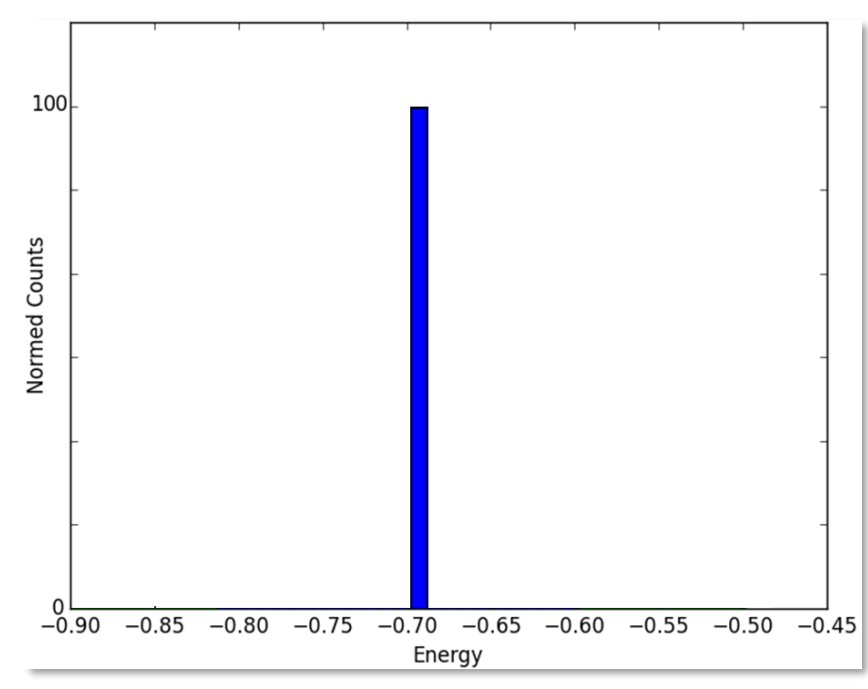

#### **1. Optimization problem 2. Artificial Intelligence: Generative model**

Quantum processor should return a probabilistic answer

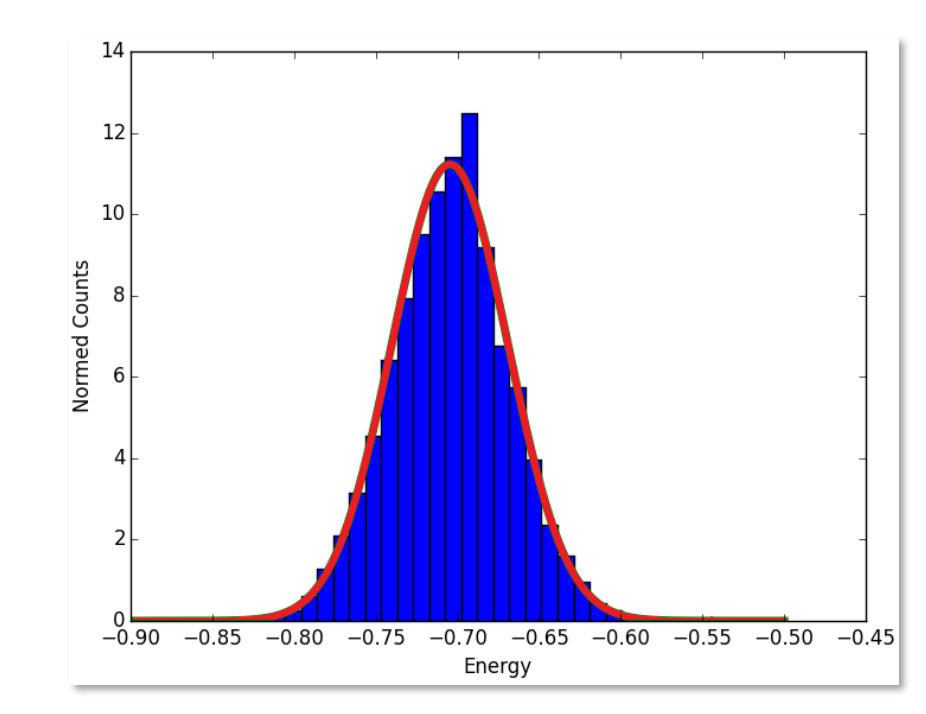

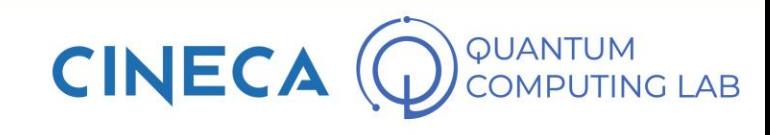

## **Ideal adiabatic quantum computer**

#### Hypothesis:

- 1. Complete superposition
- 2. Slow annealing
- 3. Absence of environment coupling
- 4.  $H_P$  is implemented exactly
- 5. No readout errors

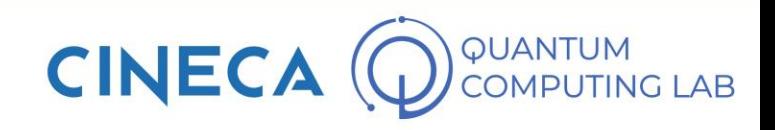

## **Ideal adiabatic quantum computer**

Hypothesis:

- 1. Complete superposition
- 2. Slow annealing
- 3. Absence of environment coupling
- 4.  $H_P$  is implemented exactly
- 5. No readout errors

## Which is the least satisfied hypothesis?

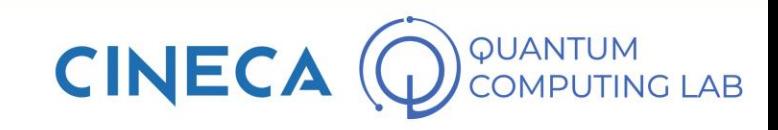

## **Ideal adiabatic quantum computer**

Hypothesis:

- 1. Complete superposition
- 2. Slow annealing
- *3. Absence of environment coupling*
- 4.  $H_P$  is implemented exactly
- 5. No readout errors

# $\overline{\phantom{a}}$  is the least hypothesis?

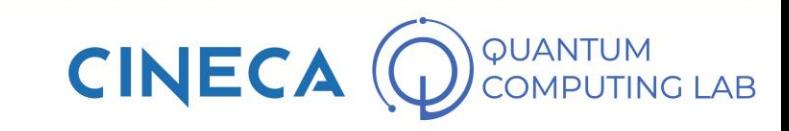

#### **Exploiting the limits of AQCs**

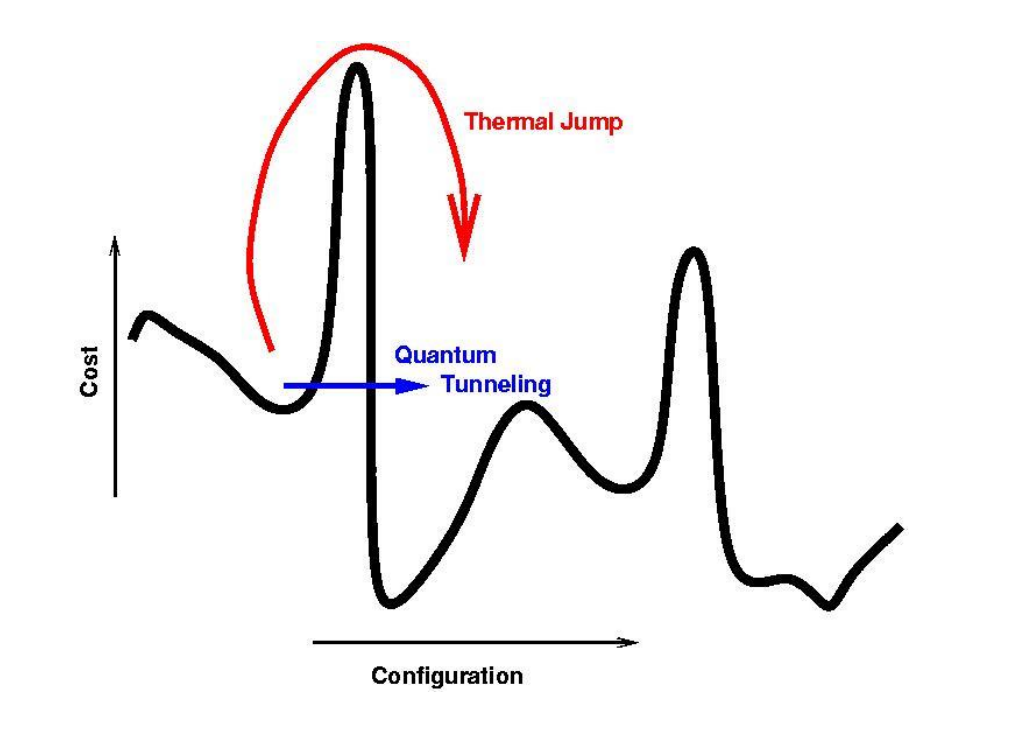

- Quantum annealing tries to tunnell through energy barriers….
- … But also thermal fluctuations can help the process

#### **Single-qubit energy barrier**

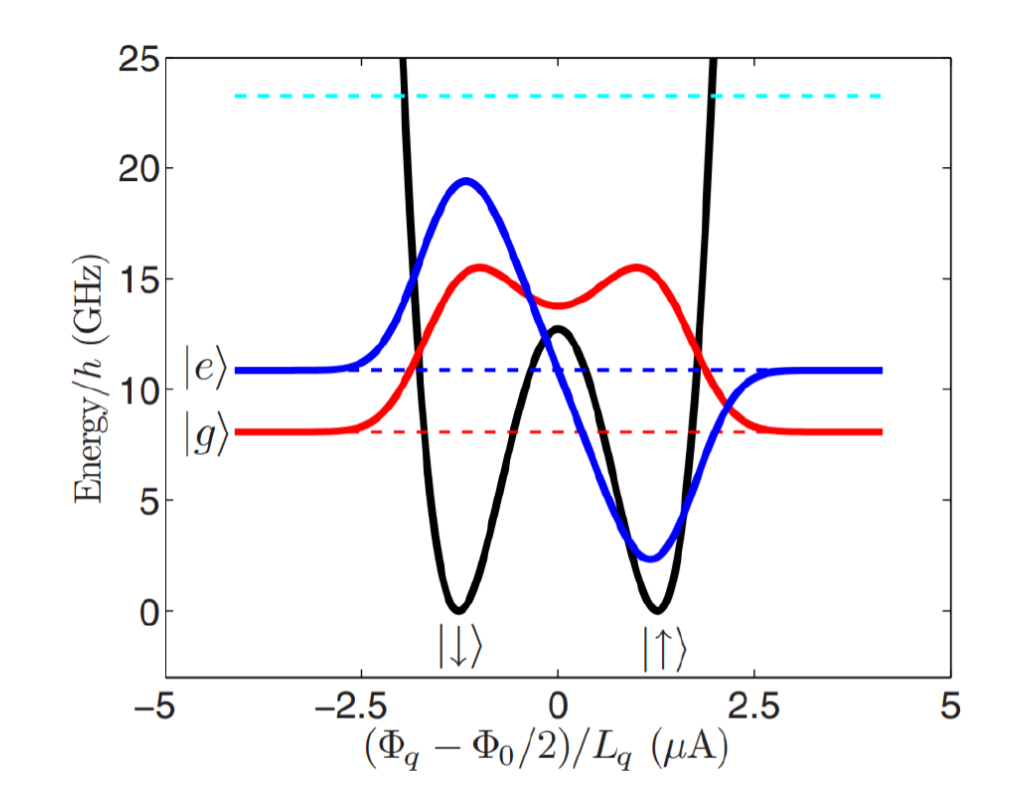

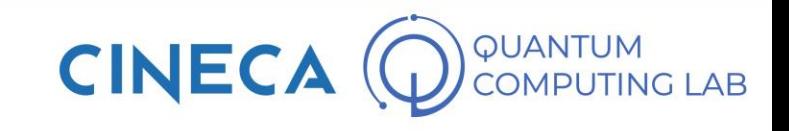

#### **Exploiting the limits of AQCs**

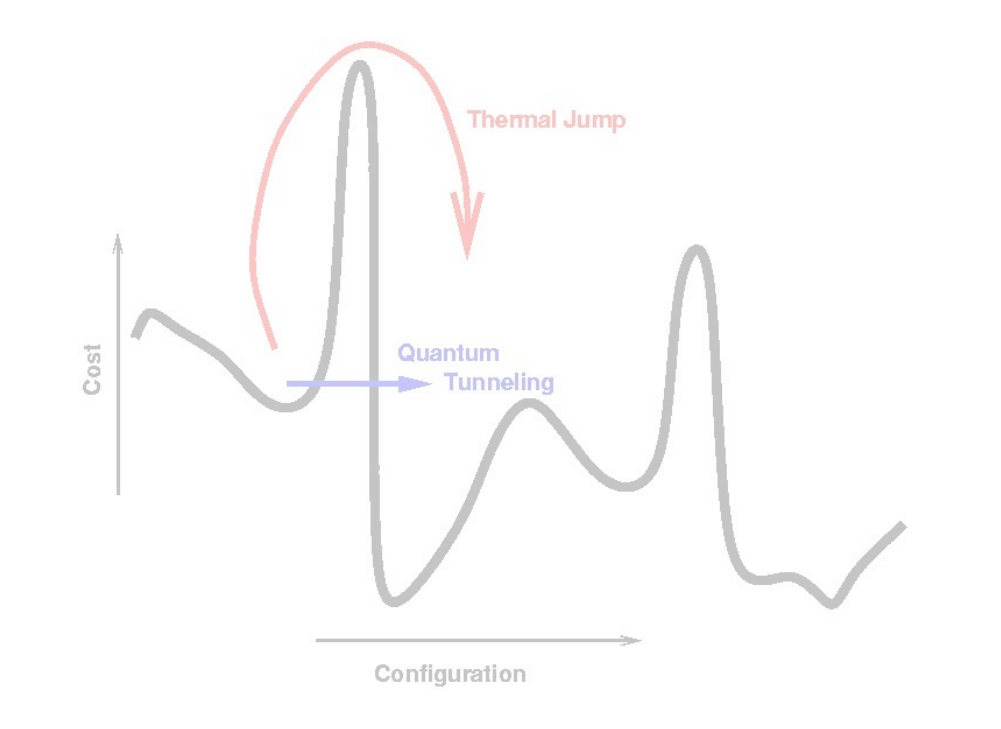

- Quantum annealing tries to tunnell through energy barriers….
- … But also thermal fluctuations can help the process

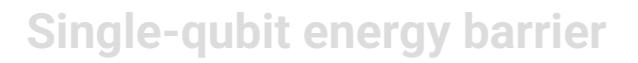

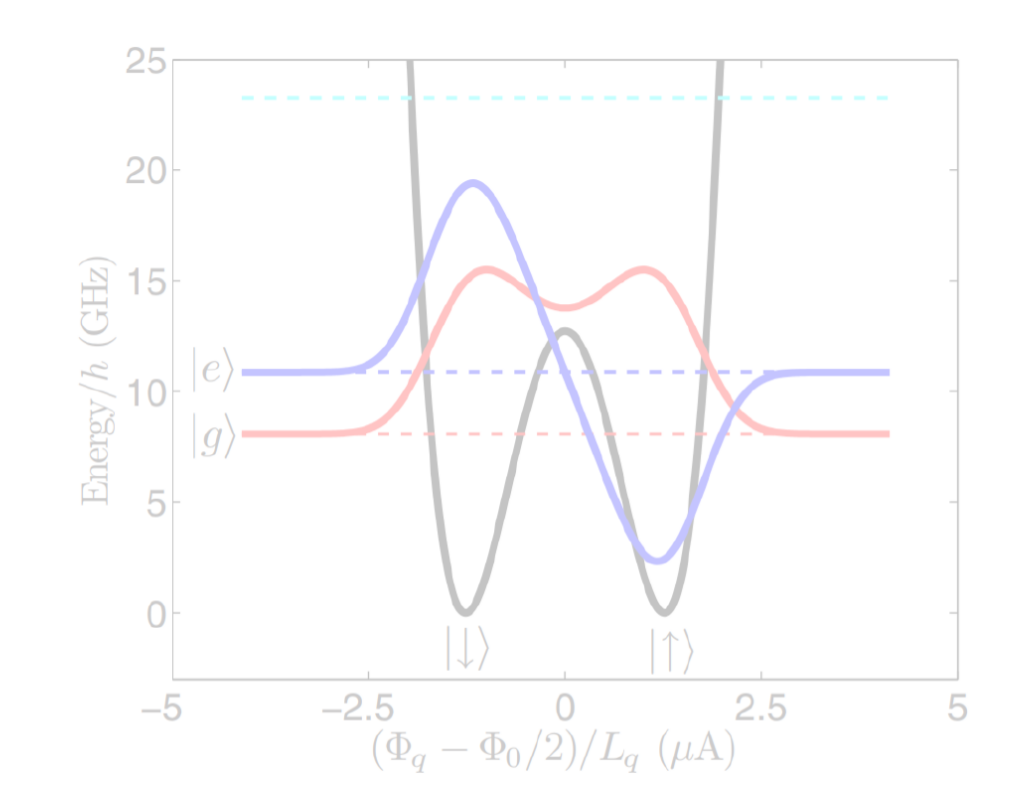

QUANTUM **CINEC OMPUTING LAB** 

#### **Exploiting the limits of AQCs**

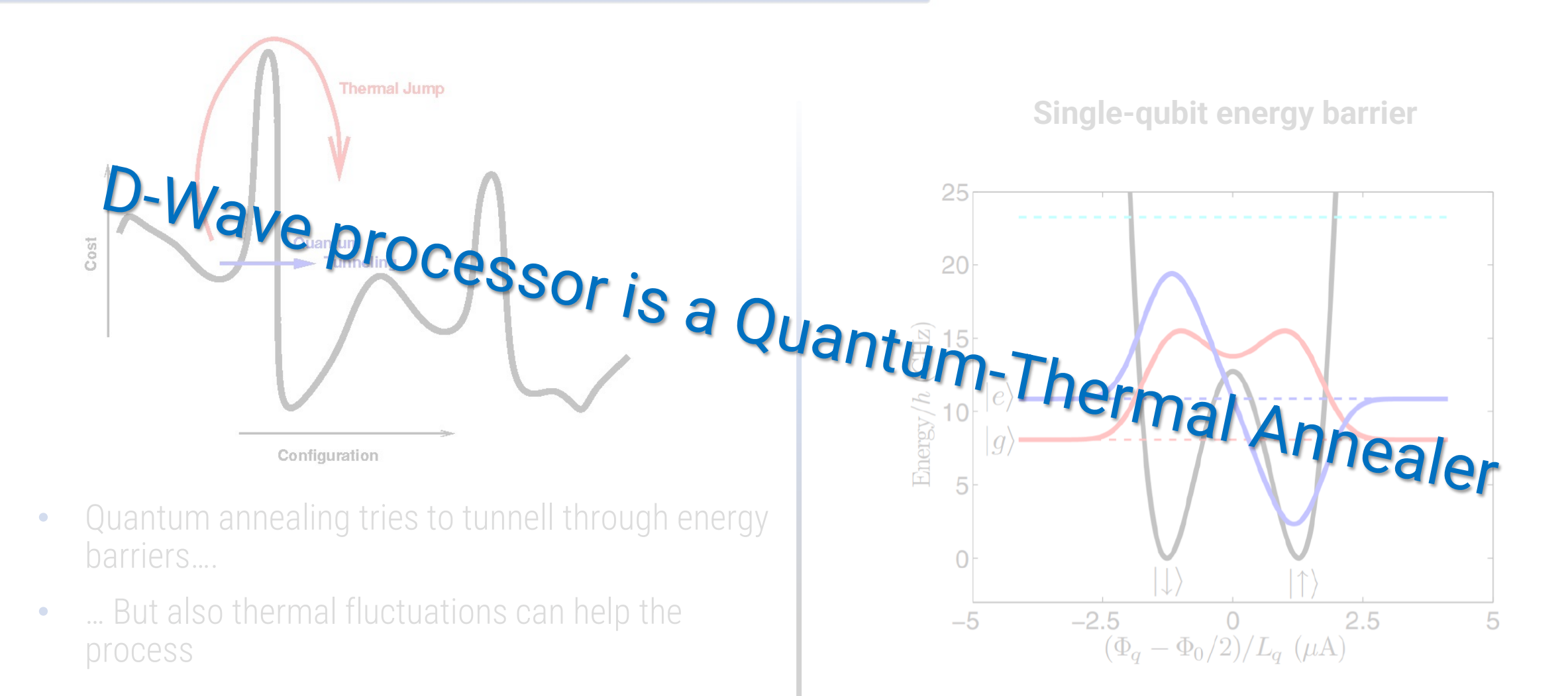

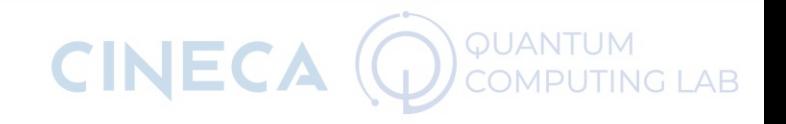

#### **The process freezes**

When the thermal fluctuations dominate the process (high  $T$ ):

 $P(spin flip) \sim e^{-\delta U/k_B T}$ 

When  $\delta U \gg k_B T$  thermal fluctuations stop.

Quantum tunnelling probability depends on the energy barriers. Not on  $T$ .

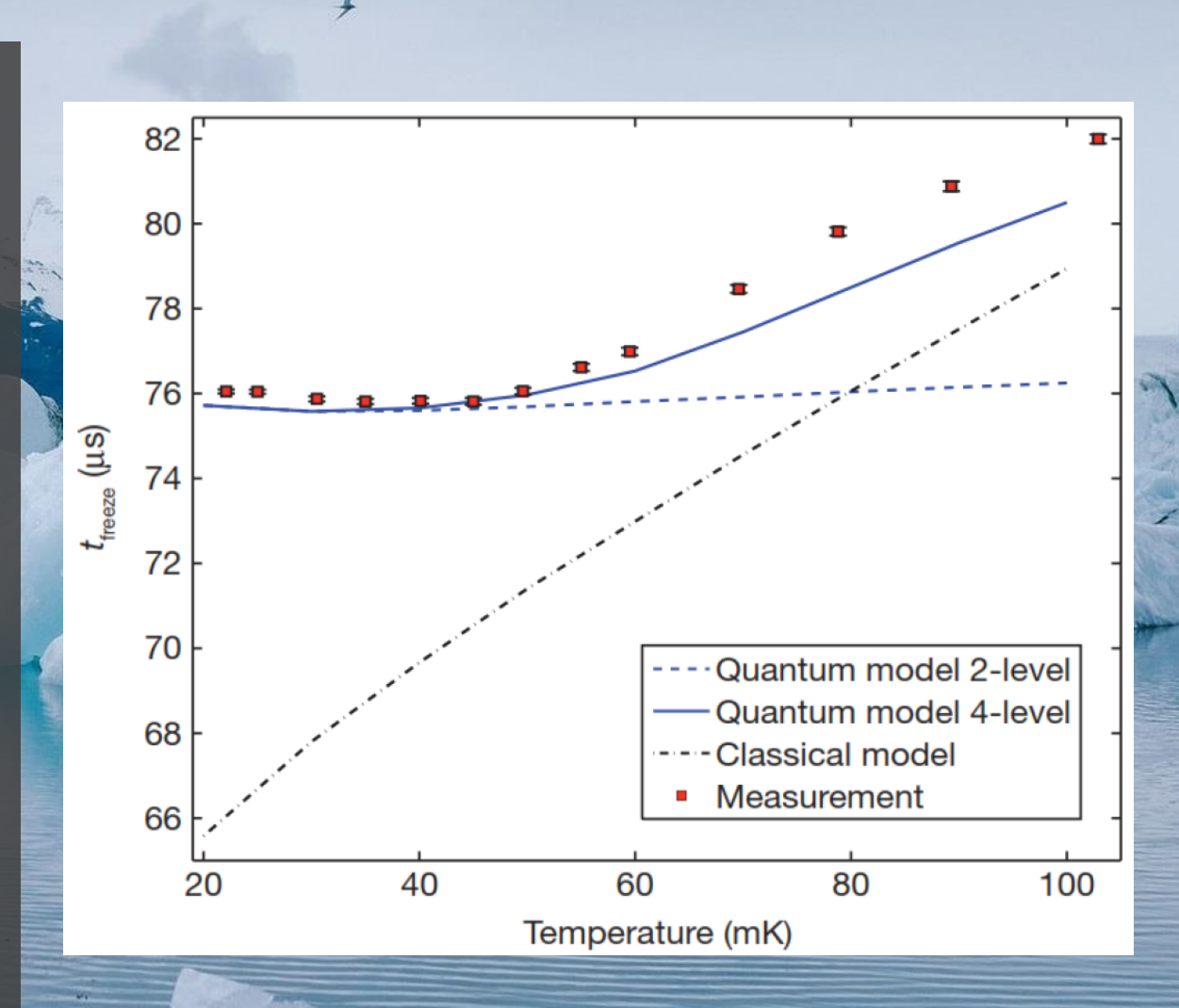

#### **Distribution produced by AQCs**

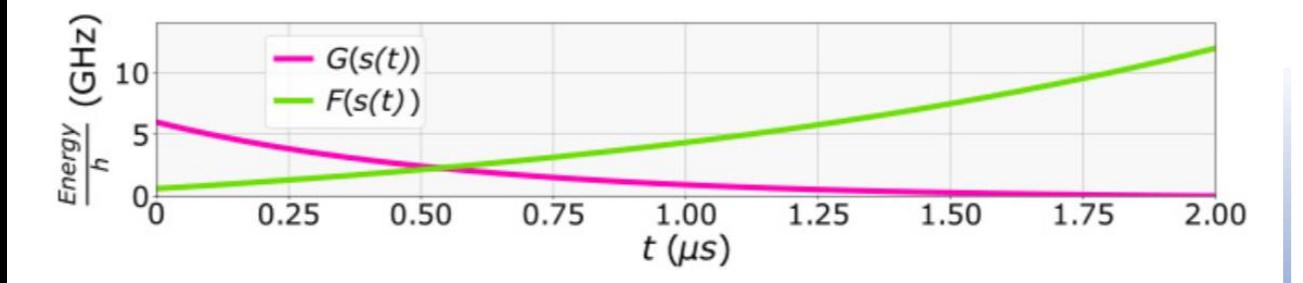

D-Wave quantum annealers can be used as a generator of samples that follows the *Boltzmann distribution* of the classical cost function encoded in  $H_{P}$ .

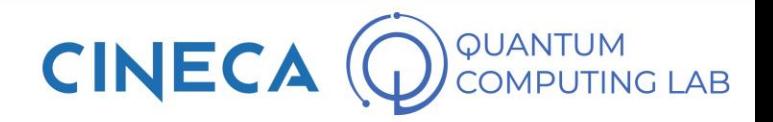

#### **Distribution produced by AQCs**

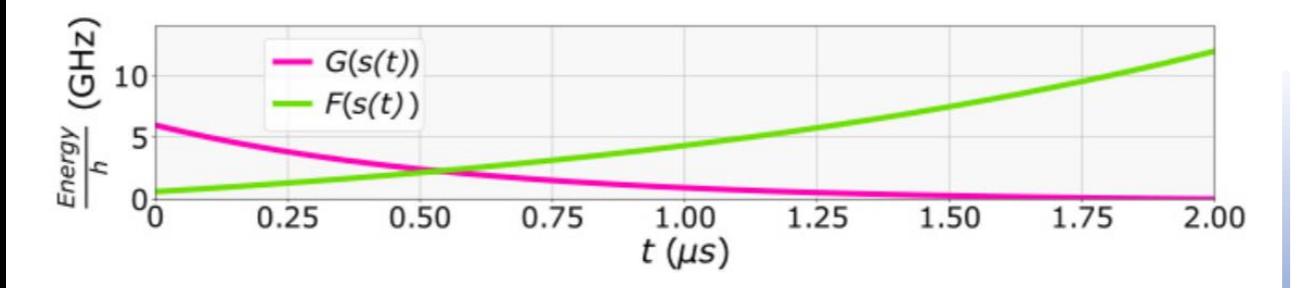

D-Wave quantum annealers can be used as a generator of samples that follows the *Boltzmann distribution* of the classical cost function encoded in  $H<sub>p</sub>$ .

 $J = 7.9 \text{ } GHz \rightarrow J = 1.0$  $T = 0.38 K \rightarrow T_{eff} = 1.0$  $T = 12.5$   $mK \rightarrow T_{eff} = 0.033$ 

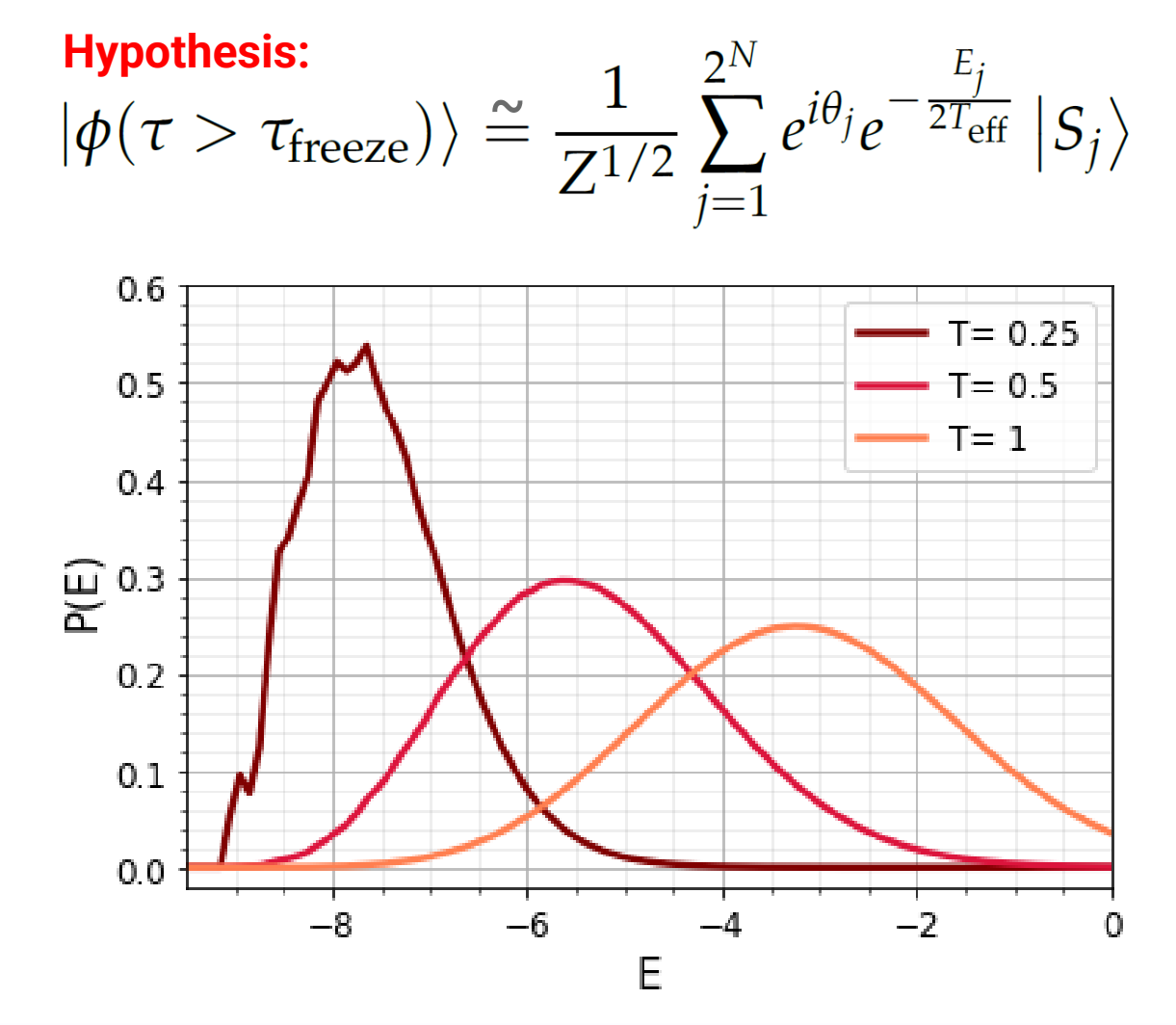

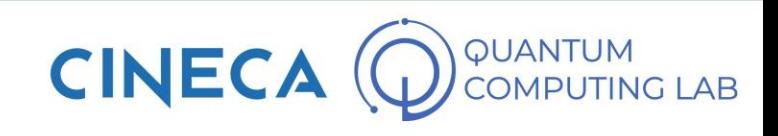

#### **Distribution produced by AQCs**

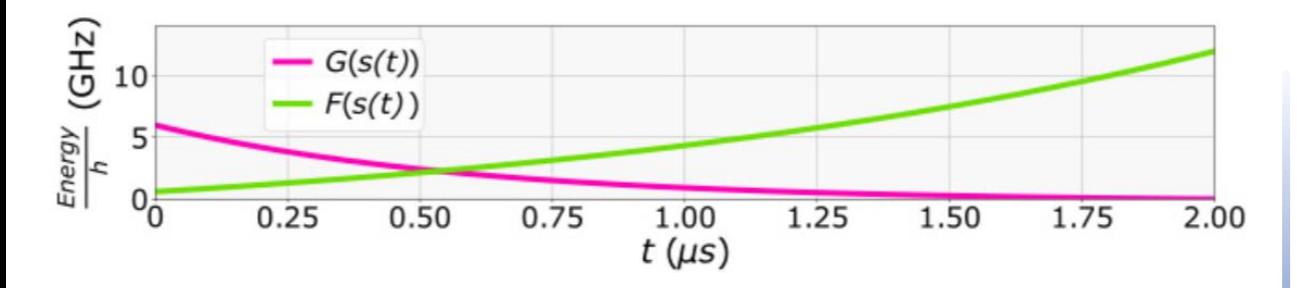

D-Wave quantum annealers can be used as a generator of samples that follows the *Boltzmann distribution* of the classical cost function encoded in  $H<sub>p</sub>$ .

 $J = 7.9 \text{ } GHz \rightarrow J = 1.0$  $T = 0.38 K \rightarrow T_{eff} = 1.0$  $T = 12.5$   $mK \rightarrow T_{eff} = 0.033$ 

**Operating temperature of a D-Wave QPU**

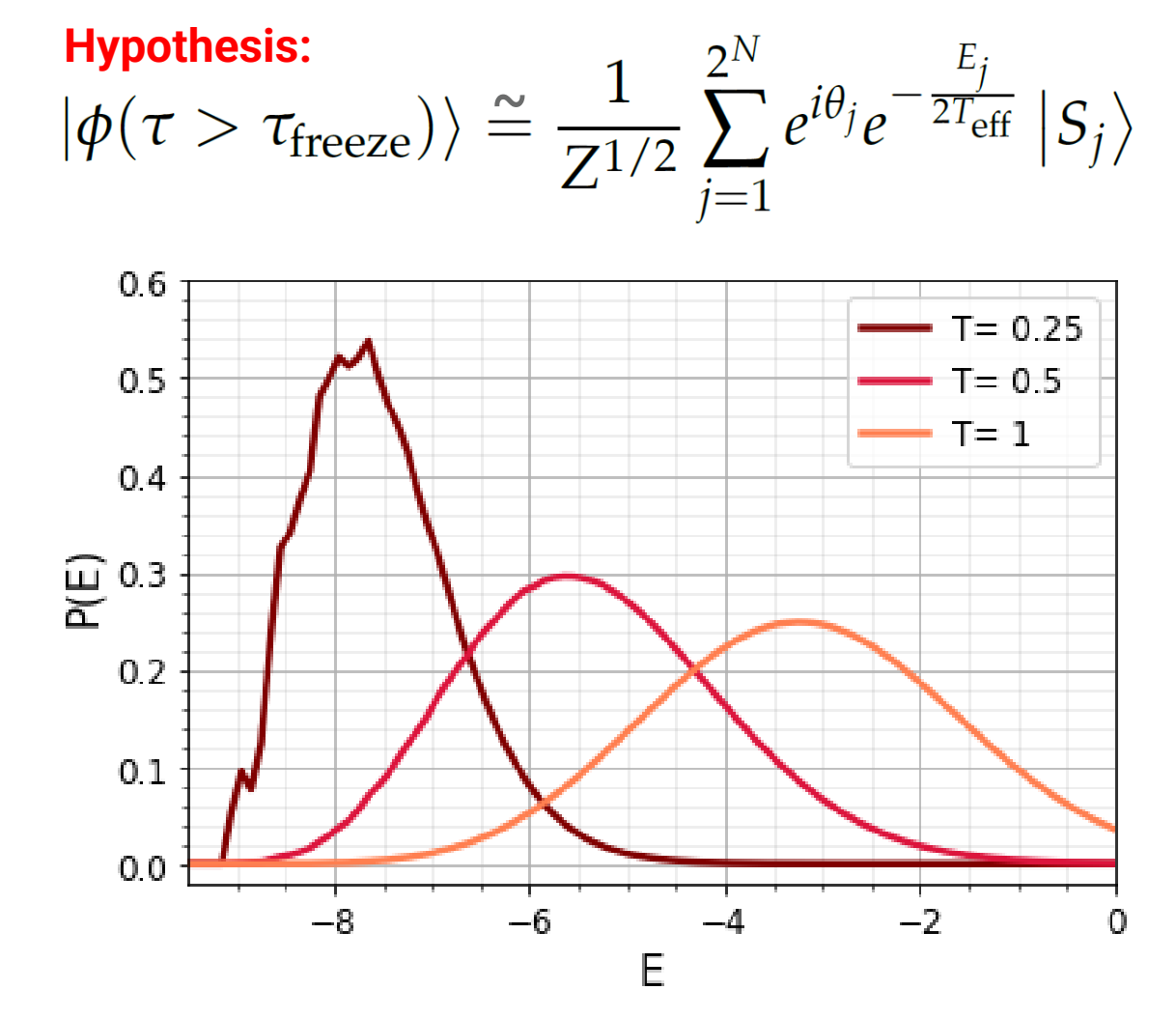

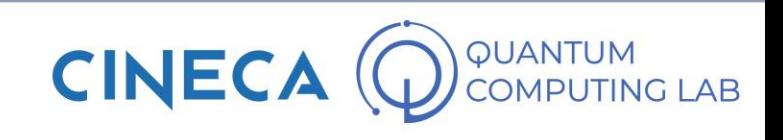

#### **Boltzmann Machine**

A native neural network for quantum annealers

*L o r e n z o R o c u t t o*

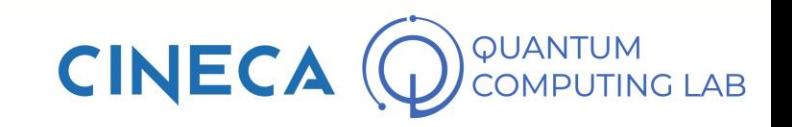

# **Applying a ML model**

- We hypothesize the existence of a conditioned probability distribution in the data
- The Boltzmann Machine tries to mimic that distribution to reconstruct missing data

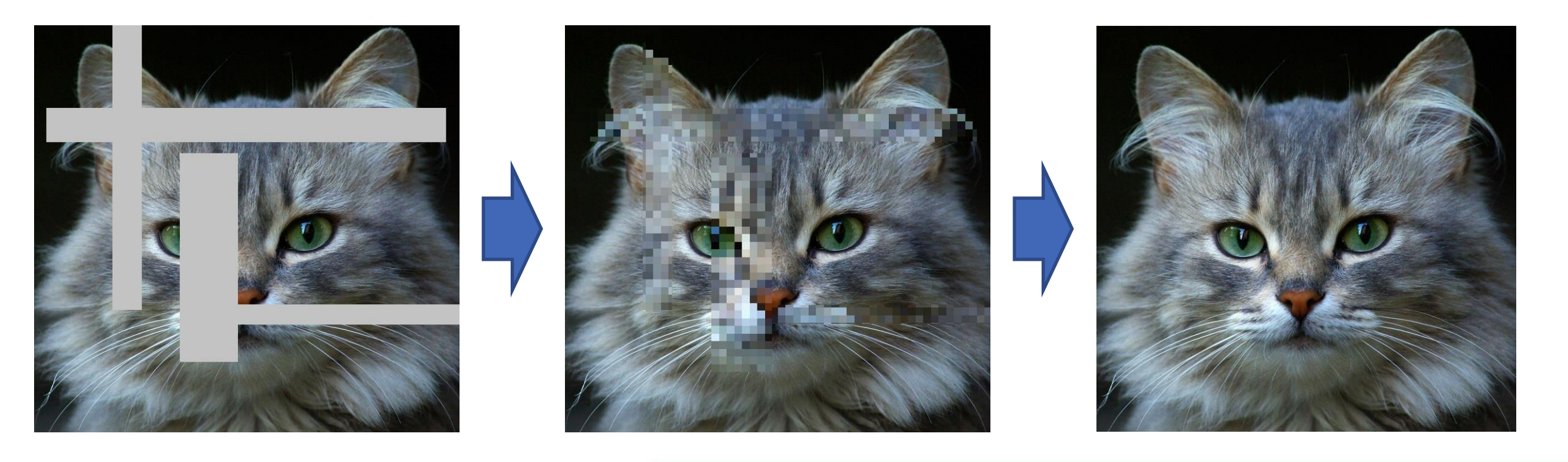

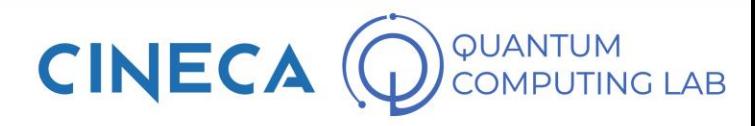

#### **A well known generative model**

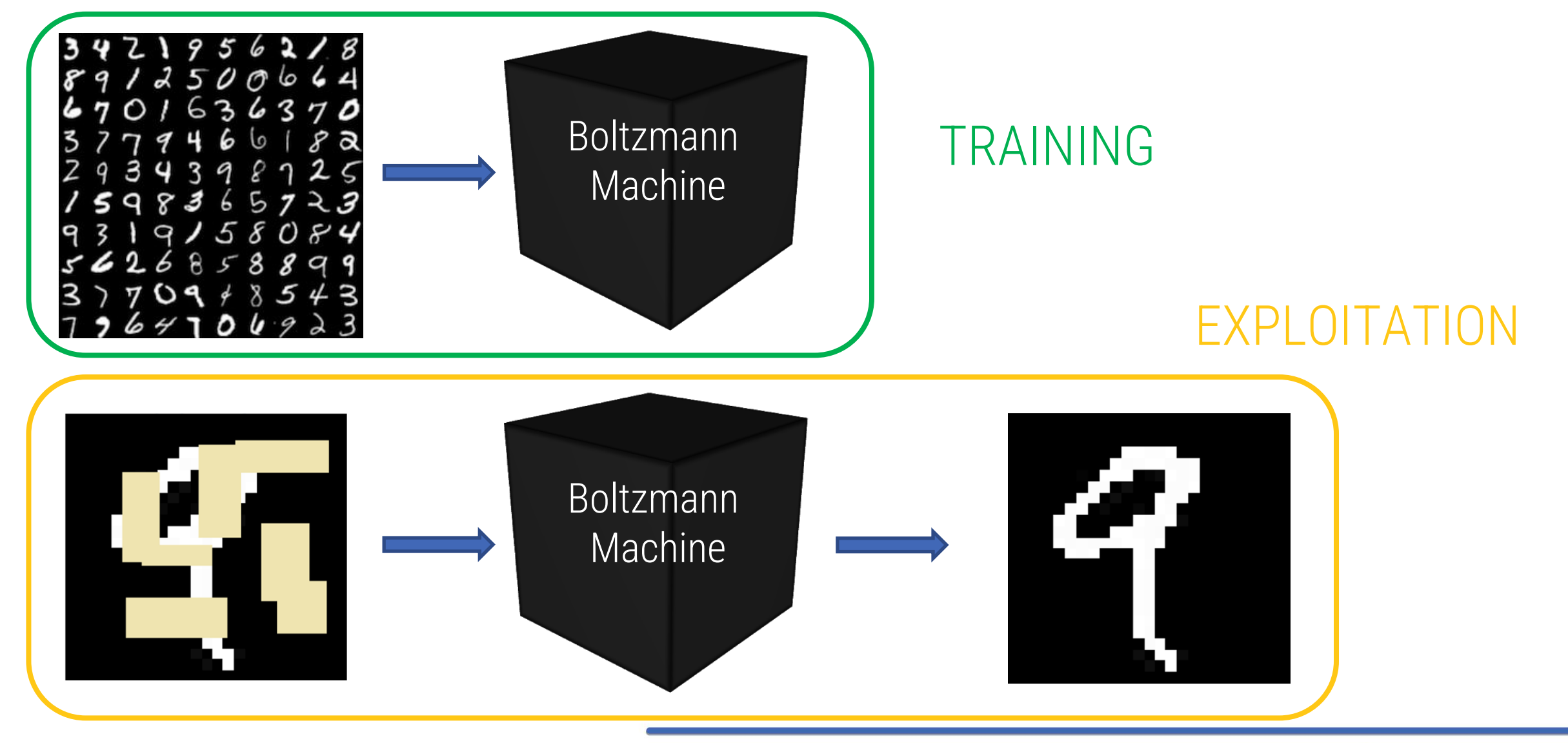

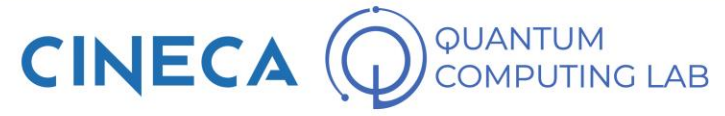

## **RBMs can solve many problems**

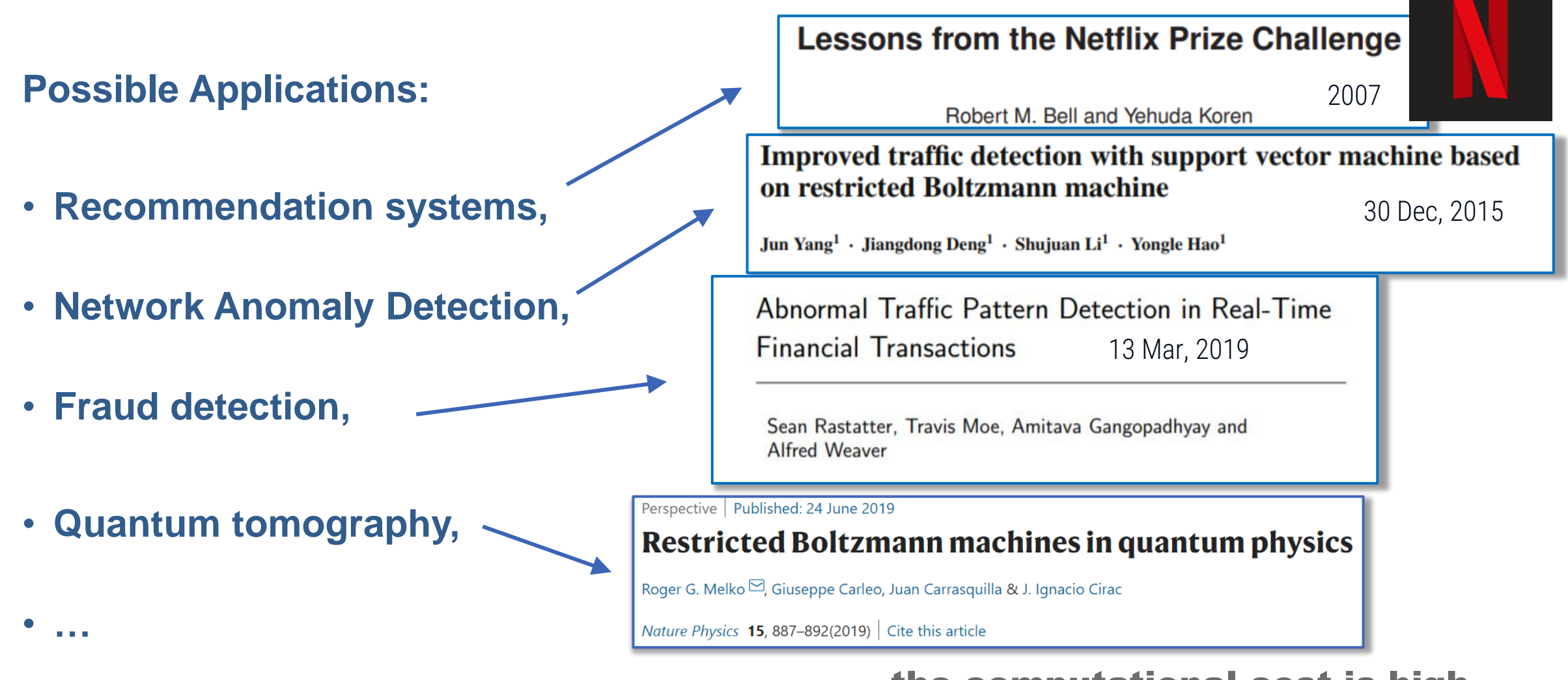

the computational cost is high…

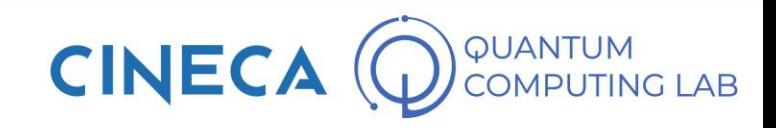

## **Classical RBM**

A 2 layer Neural Network. Units assume values in {0; 1}

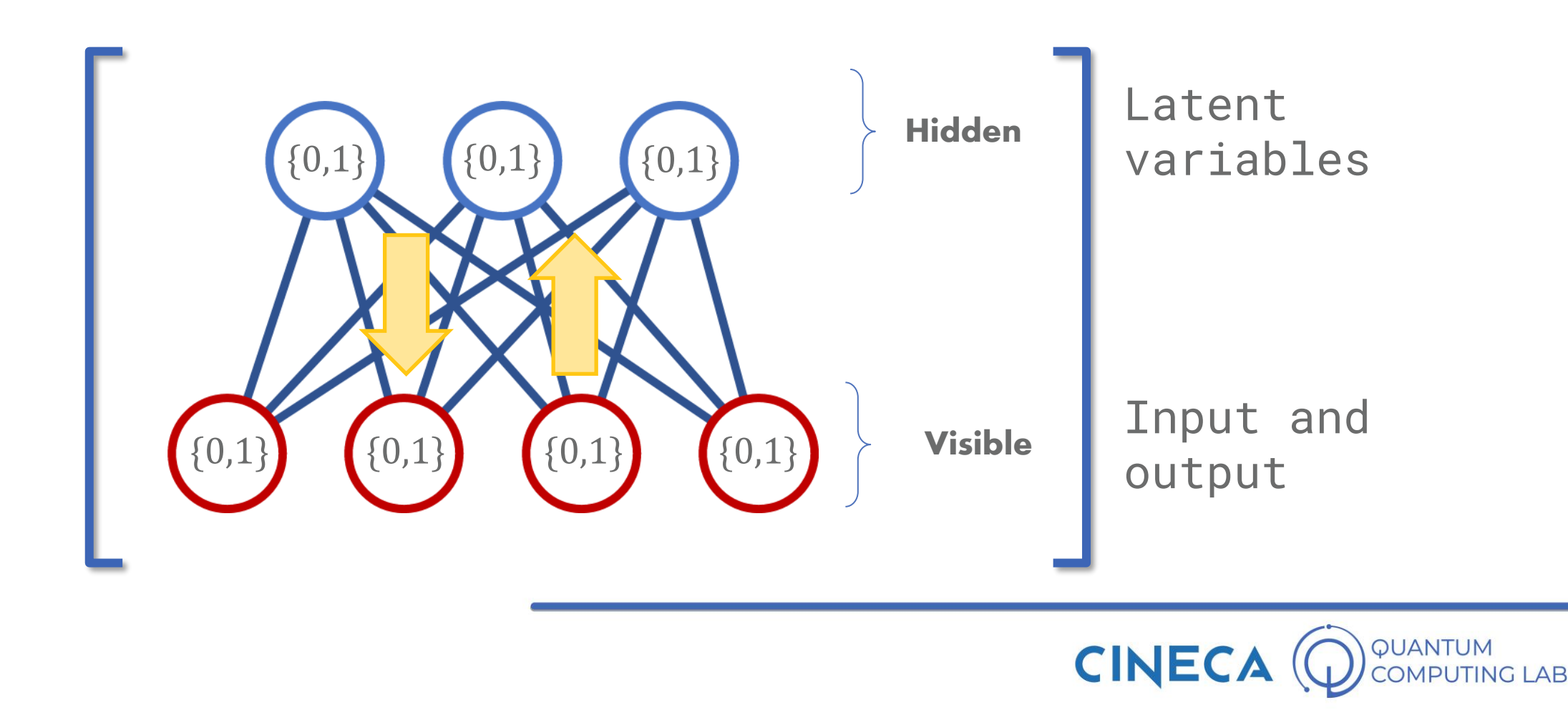

## **Energy model**

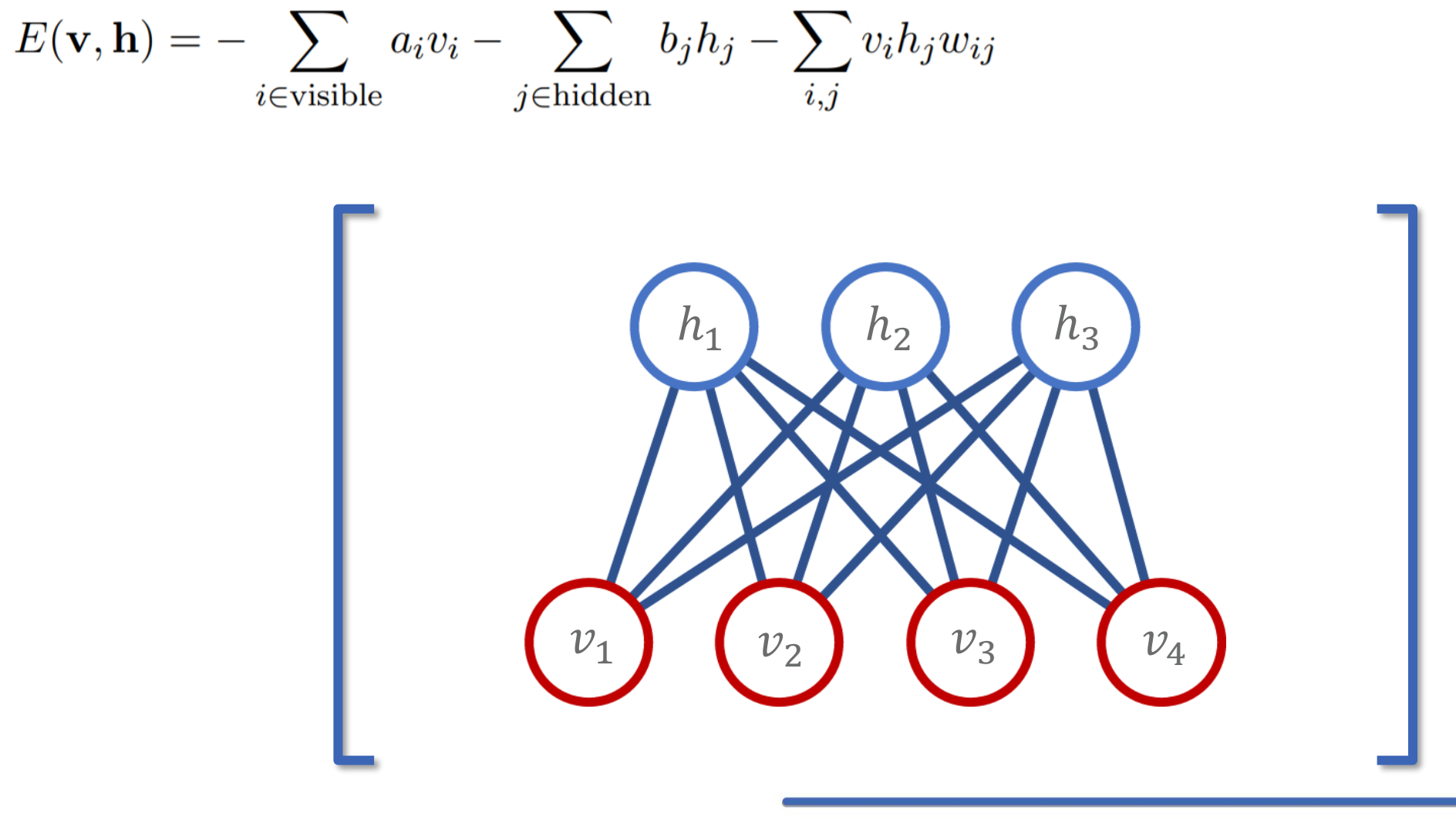

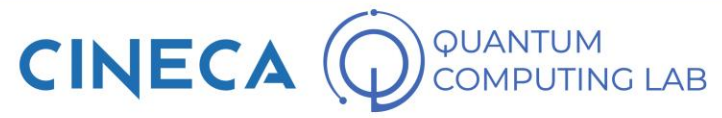

## **Energy model**

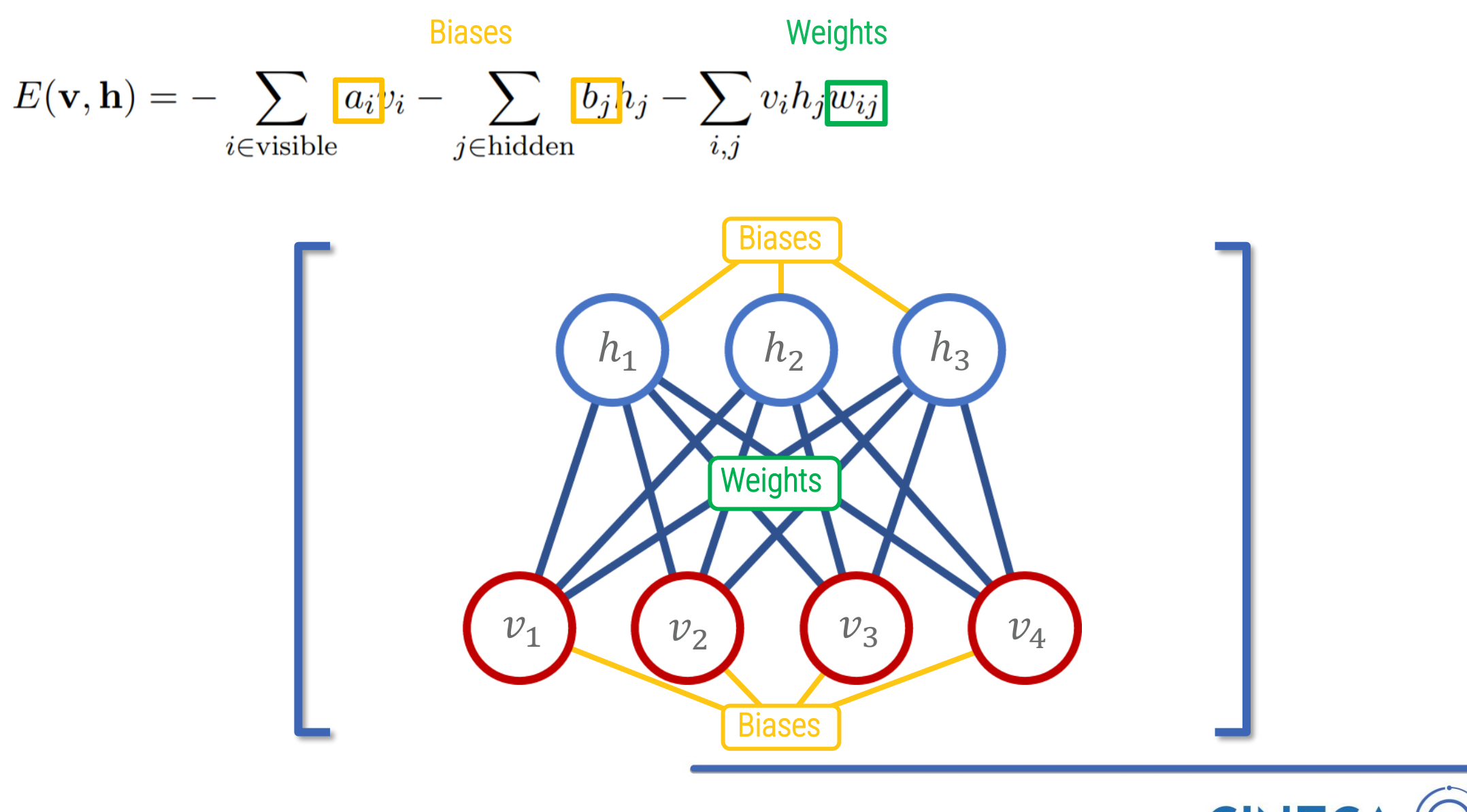

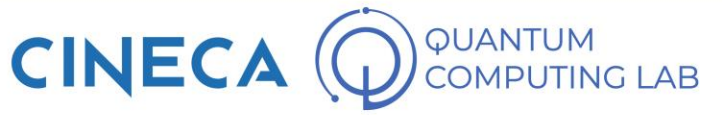

# **Energy model**

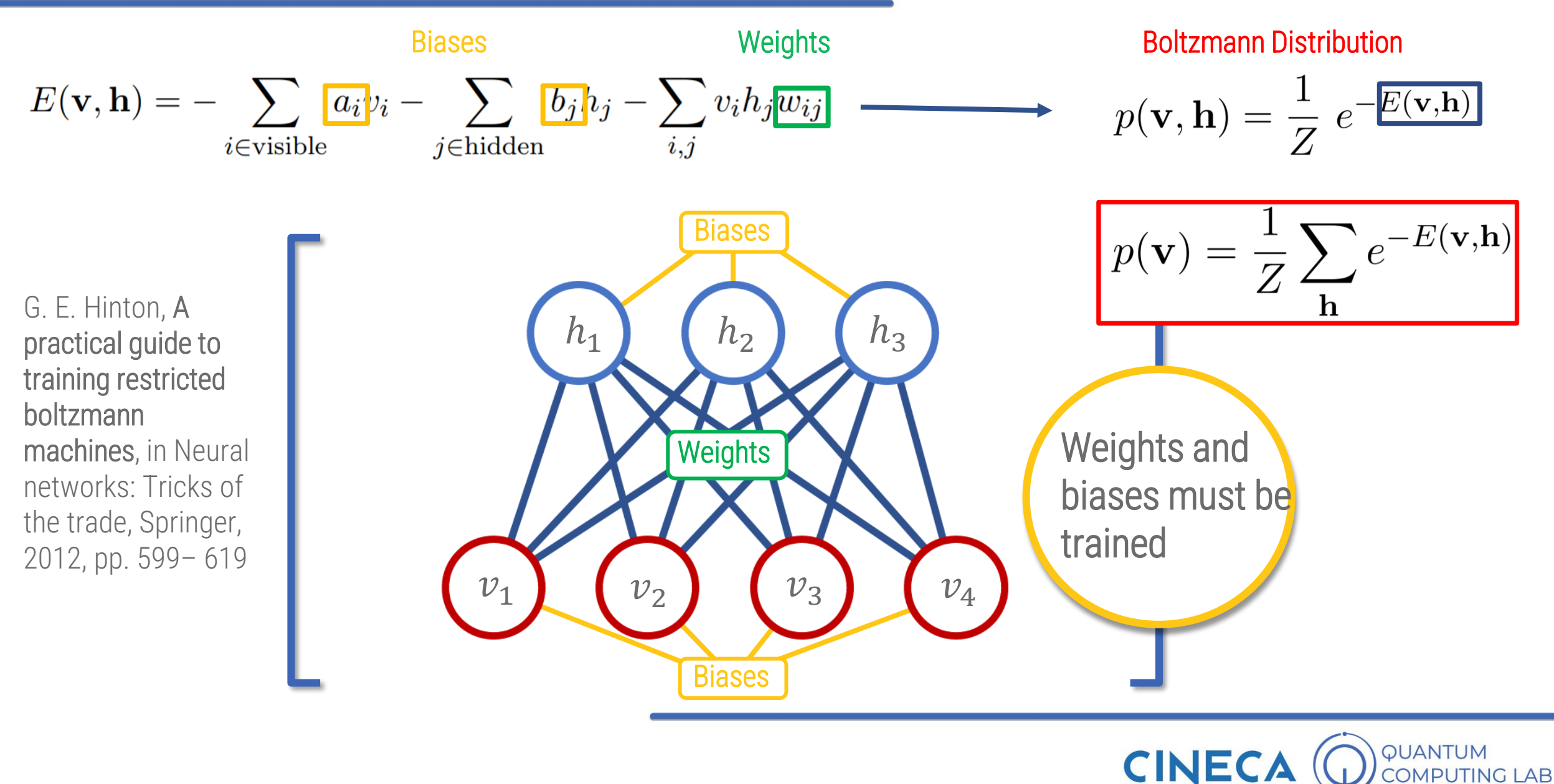

## **Sampling from the RBM**

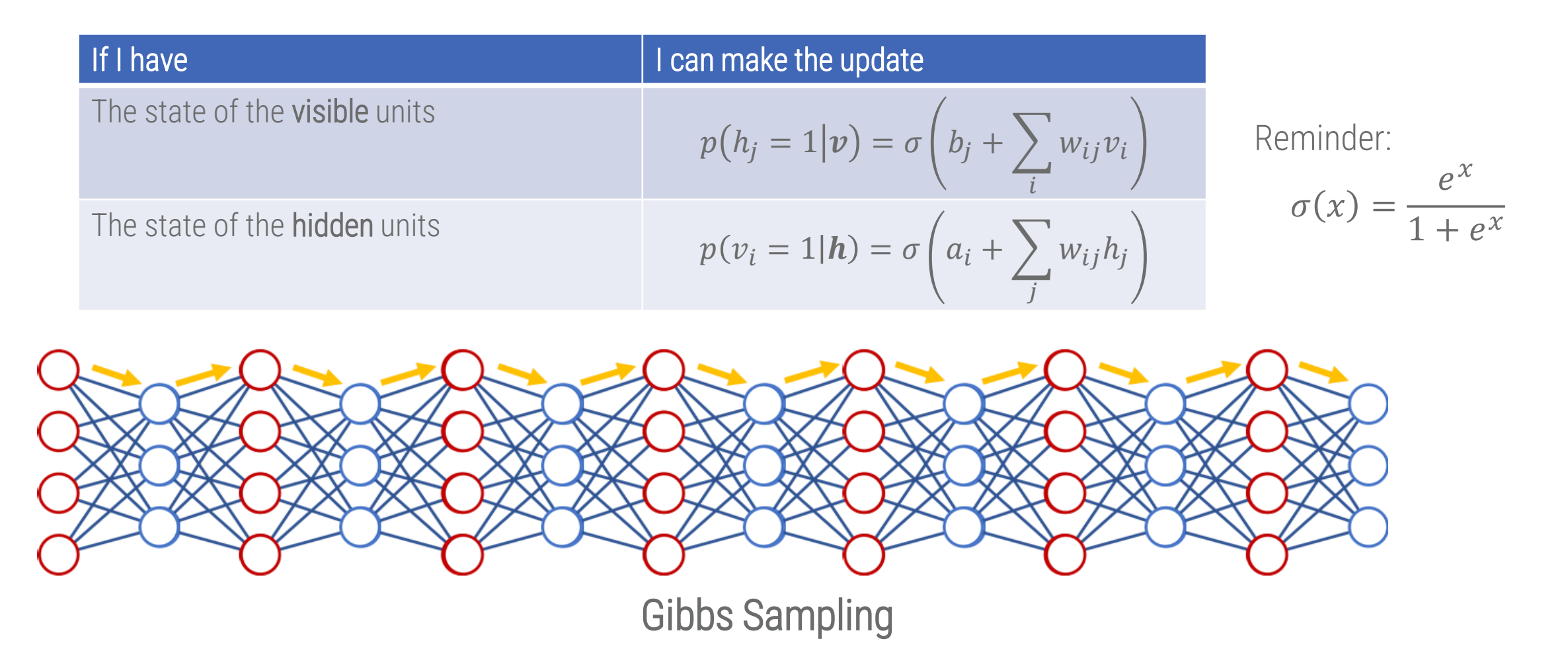

Ackley, D. H., Hinton, G. E. & Sejnowski, T. J. A learning algorithm for boltzmann machines, Cognitive science 9, 147–169 (1985)

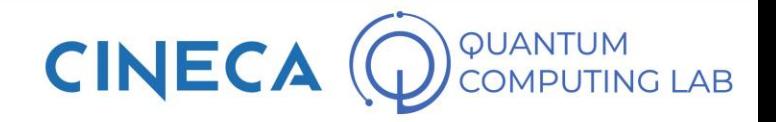

$$
\frac{1}{N_{\mathcal{D}}} \sum_{\mathbf{r} \in \mathcal{D}} \frac{\partial \log p(\mathbf{r})}{\partial w_{ij}} = \frac{1}{N_{\mathcal{D}}} \sum_{\mathbf{r} \in \mathcal{D}} \left( \frac{\sum_{\{\mathbf{h}\}} r_i h_j e^{-E(\{\mathbf{h}\}, \mathbf{r})}}{\sum_{\{\mathbf{h}\}} e^{-E(\{\mathbf{h}\}, \mathbf{r})}} \right) - \frac{\sum_{\{\mathbf{v}\}, \{\mathbf{h}\}} v_i h_j e^{-E(\{\mathbf{v}\}, \{\mathbf{h}\})}}{\sum_{\{\mathbf{v}\}, \{\mathbf{h}\}} e^{-E(\{\mathbf{v}\}, \{\mathbf{h}\})}} \equiv \frac{\sum_{\{\mathbf{v}\}, \{\mathbf{h}\}} v_i h_j e^{-E(\{\mathbf{v}\}, \{\mathbf{h}\})}}{\sum_{\{\mathbf{v}\}, \{\mathbf{h}\}} e^{-E(\{\mathbf{v}\}, \{\mathbf{h}\})}} \equiv \frac{\sum_{\{\mathbf{v}\}, \{\mathbf{h}\}} v_i h_j e^{-E(\{\mathbf{v}\}, \{\mathbf{h}\})}}{\sum_{\{\mathbf{v}\}, \{\mathbf{h}\}} e^{-E(\{\mathbf{v}\}, \{\mathbf{h}\})}}
$$

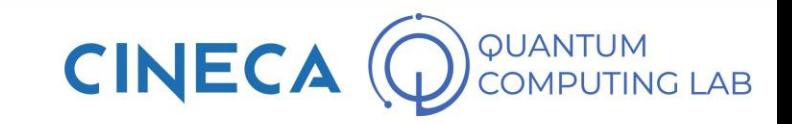

$$
\frac{1}{N_{\mathcal{D}}} \sum_{\mathbf{r} \in \mathcal{D}} \frac{\partial \log p(\mathbf{r})}{\partial w_{ij}} = \frac{1}{N_{\mathcal{D}}} \sum_{\mathbf{r} \in \mathcal{D}} \left( \frac{\sum_{\{\mathbf{h}\}} r_i h_j e^{-E(\{\mathbf{h}\}, \mathbf{r})}}{\sum_{\{\mathbf{h}\}} e^{-E(\{\mathbf{h}\}, \mathbf{r})}} \right) - \frac{\sum_{\{\mathbf{v}\}, \{\mathbf{h}\}} v_i h_j e^{-E(\{\mathbf{v}\}, \{\mathbf{h}\})}}{\sum_{\{\mathbf{v}\}, \{\mathbf{h}\}} e^{-E(\{\mathbf{v}\}, \{\mathbf{h}\})}} \equiv \frac{\sum_{\{\mathbf{v}\}, \{\mathbf{h}\}} v_i h_j e^{-E(\{\mathbf{v}\}, \{\mathbf{h}\})}}{\sum_{\{\mathbf{v}\}, \{\mathbf{h}\}} e^{-E(\{\mathbf{v}\}, \{\mathbf{h}\})}} \equiv \frac{\sum_{\{\mathbf{v}\}, \{\mathbf{h}\}} v_i h_j e^{-E(\{\mathbf{v}\}, \{\mathbf{h}\})}}{\sum_{\{\mathbf{v}\}, \{\mathbf{h}\}, \{\mathbf{h}\}} e^{-E(\{\mathbf{v}\}, \{\mathbf{h}\})}}
$$

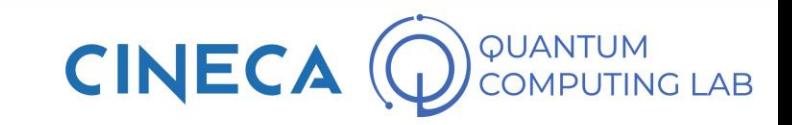

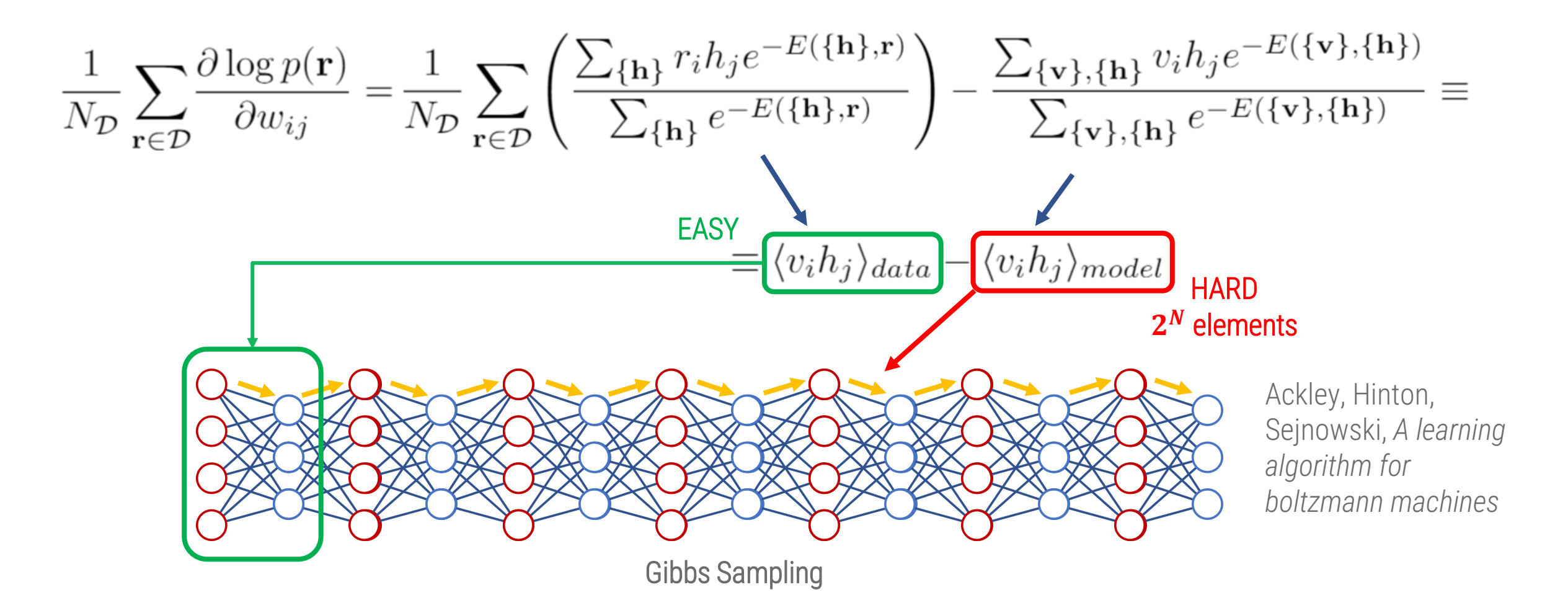

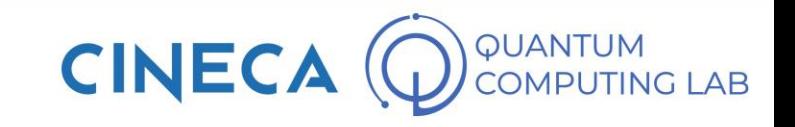

Problems: Does not follow the gradient of any function; Works bad for non bipartite graphs

I. Sutskever and T. Tieleman, On the convergence properties of contrastive divergence, in Proceedings of the thirteenth international conference on artificial intelligence and statistics, 2010, pp. 789–795.

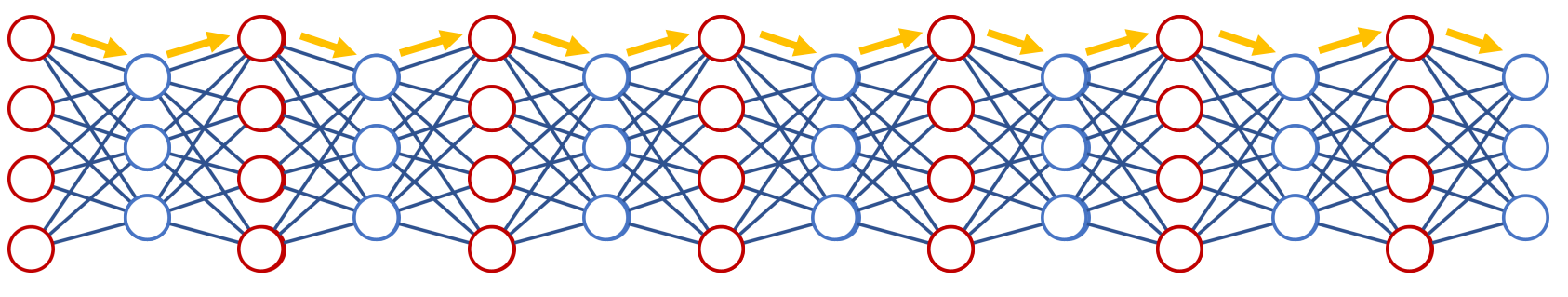

Gibbs Sampling

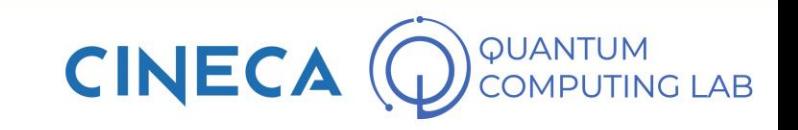

## **Looking for a better sampling method**

*On the Challenges of Physical Implementations of RBMs*  V. Domoulin et al. – 2014

**Proposal of AQCs as physical implementations of RBMs**

#### **How does an AQC work?**

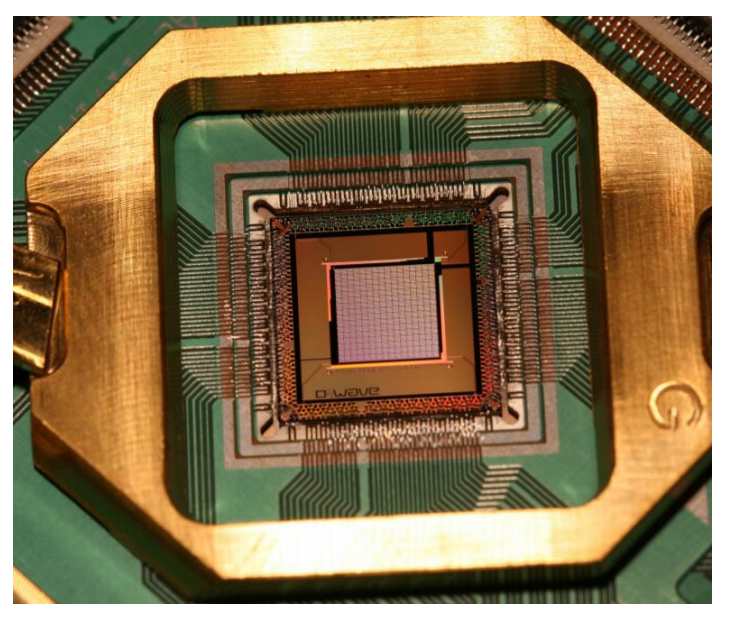

*DWave 2000QTM System chip*

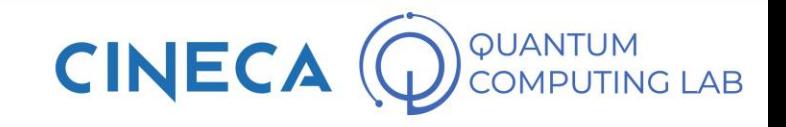

#### **AQC and RBM**

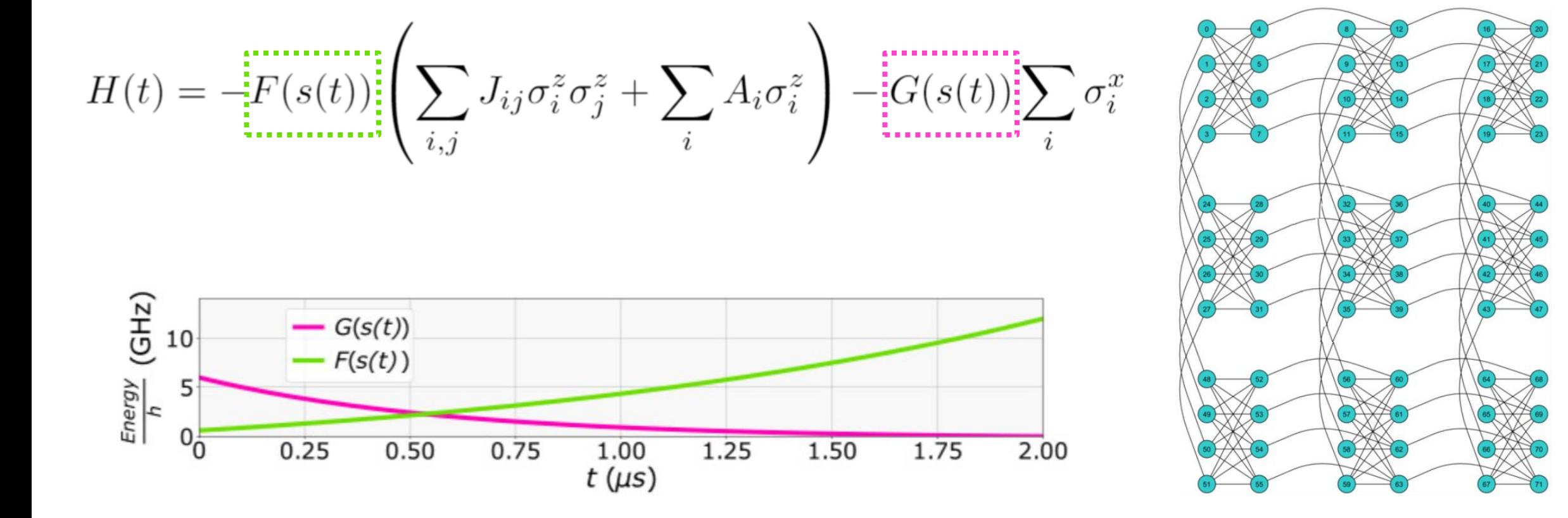

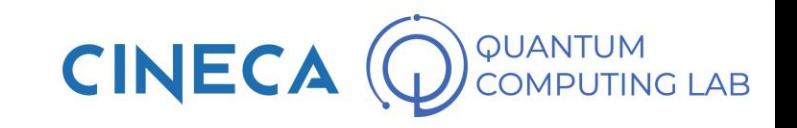

#### **AQC and RBM**

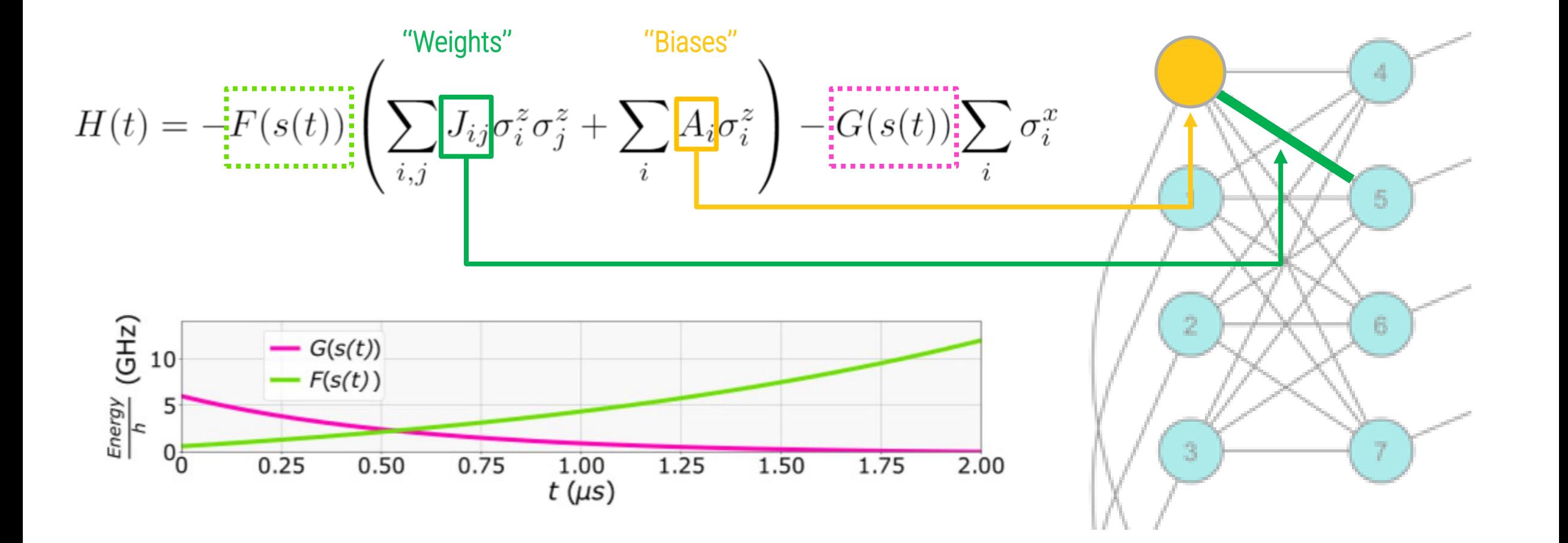

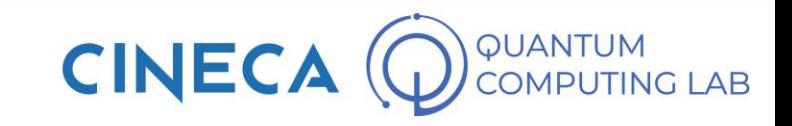

## **The quantum breakthrough**

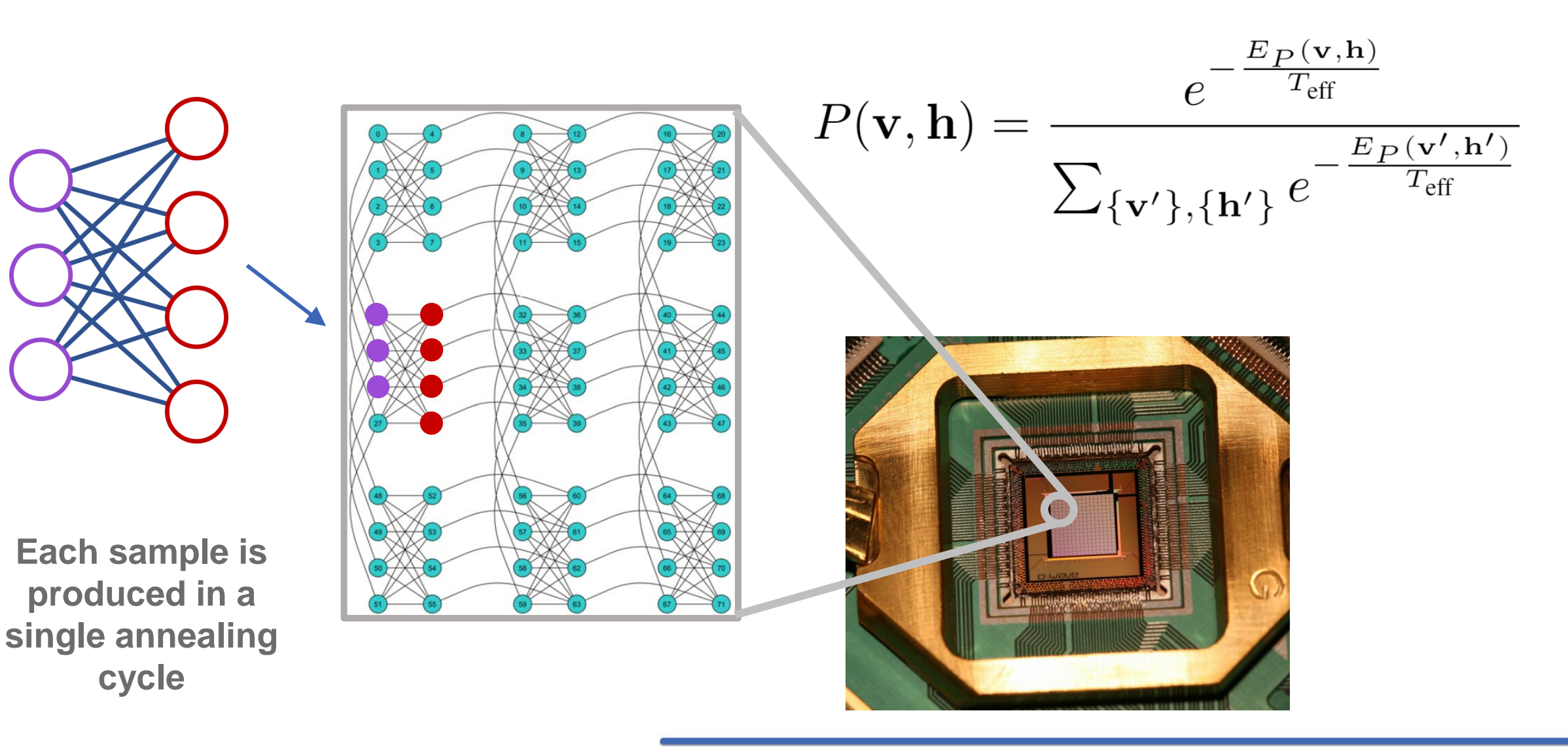

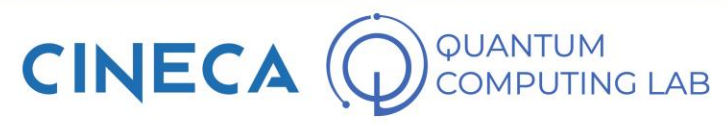

## **The quantum breakthrough**

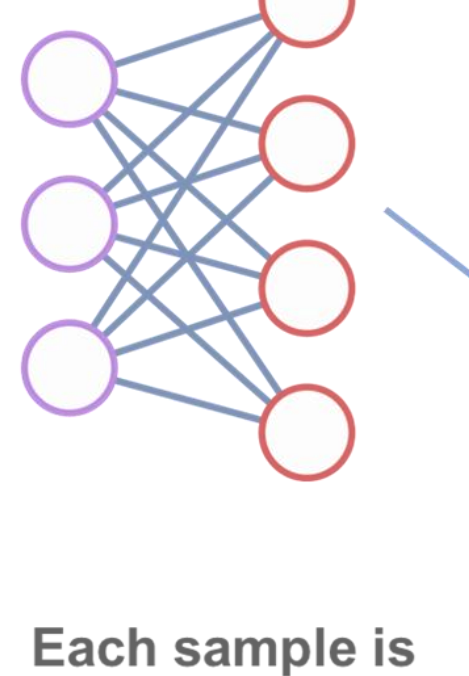

produced in a single annealing cycle

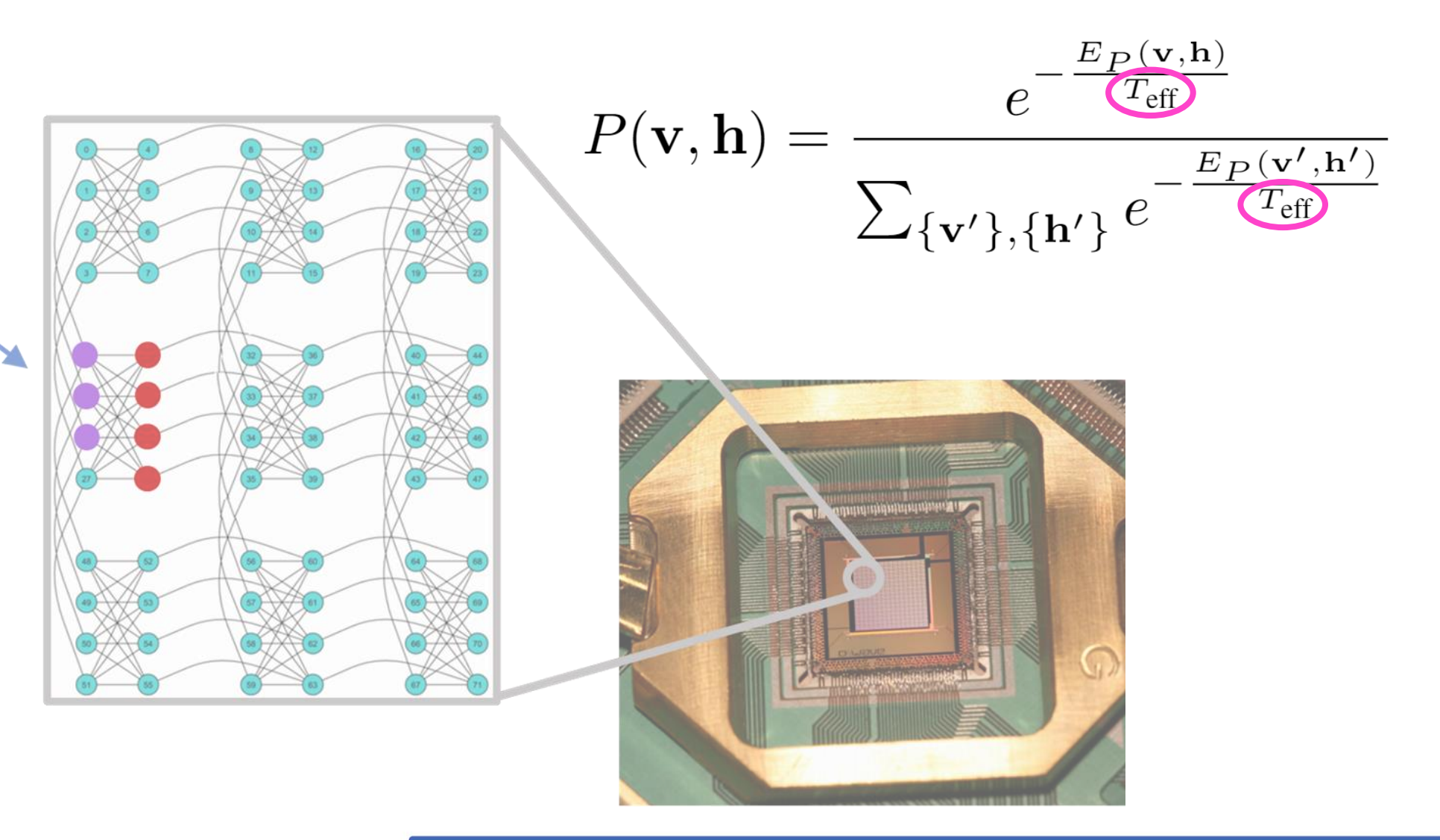

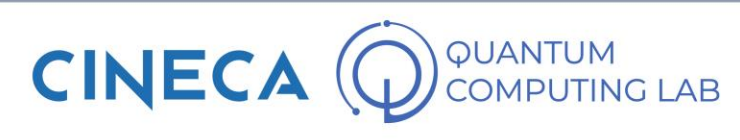

### **Development of Quantum RBMs on AQCs**

• *On the Challenges of Physical Implementations of RBMs* – V. Domouli, I. J. Goodfellow, A. Courville, and Y. Bengio– 2014 • **Proposal of AQCs as physical implementations of RBMs**

- *Application of Quantum Annealing to Training of Deep Neural Networks* - H. Adachi, P. Henderson – 2015
- **D-Wave devices produce correctly distributed samples FFD MARTIN**

- *Estimation of effective temperatures in quantum annealers for sampling applications: A case study with possible applications in deep learning* – M. Benedetti,…,Perdomo-Ortiz– 2016
- **Temperature estimation advances RBMs implementation on AQCs**

### **Limitations of the hardware**

- Low impact:
	- Parameters noise
	- Constraints on the parameters

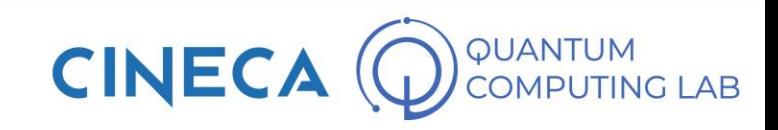

## **Limitations of the hardware**

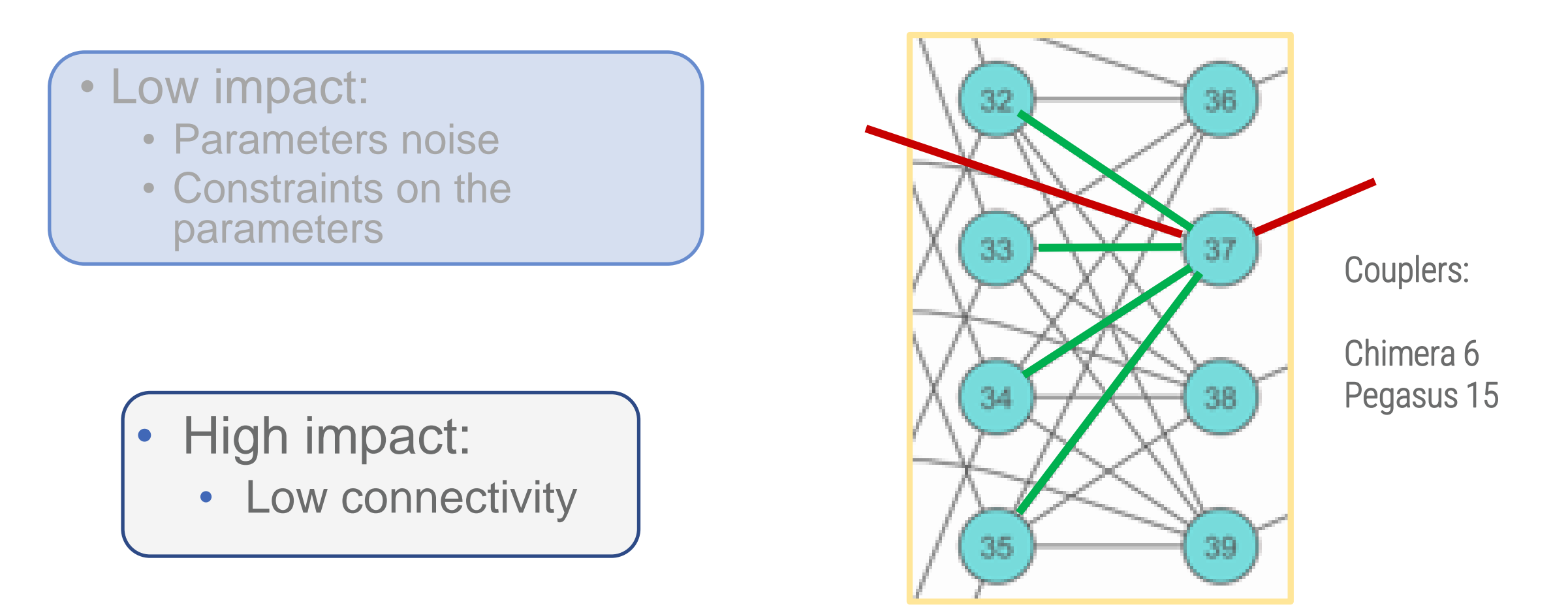

V. Dumoulin, I. J. Goodfellow, A. Courville, and Y. Bengio, On the challenges of physical implementations of rbms, in Twenty-Eighth AAAI Conference on Artificial Intelligence, 2014

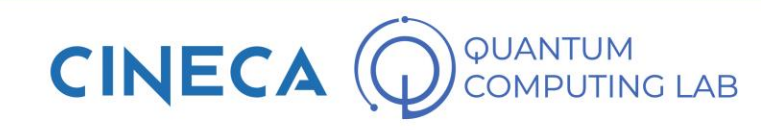

#### **The actual implementation**

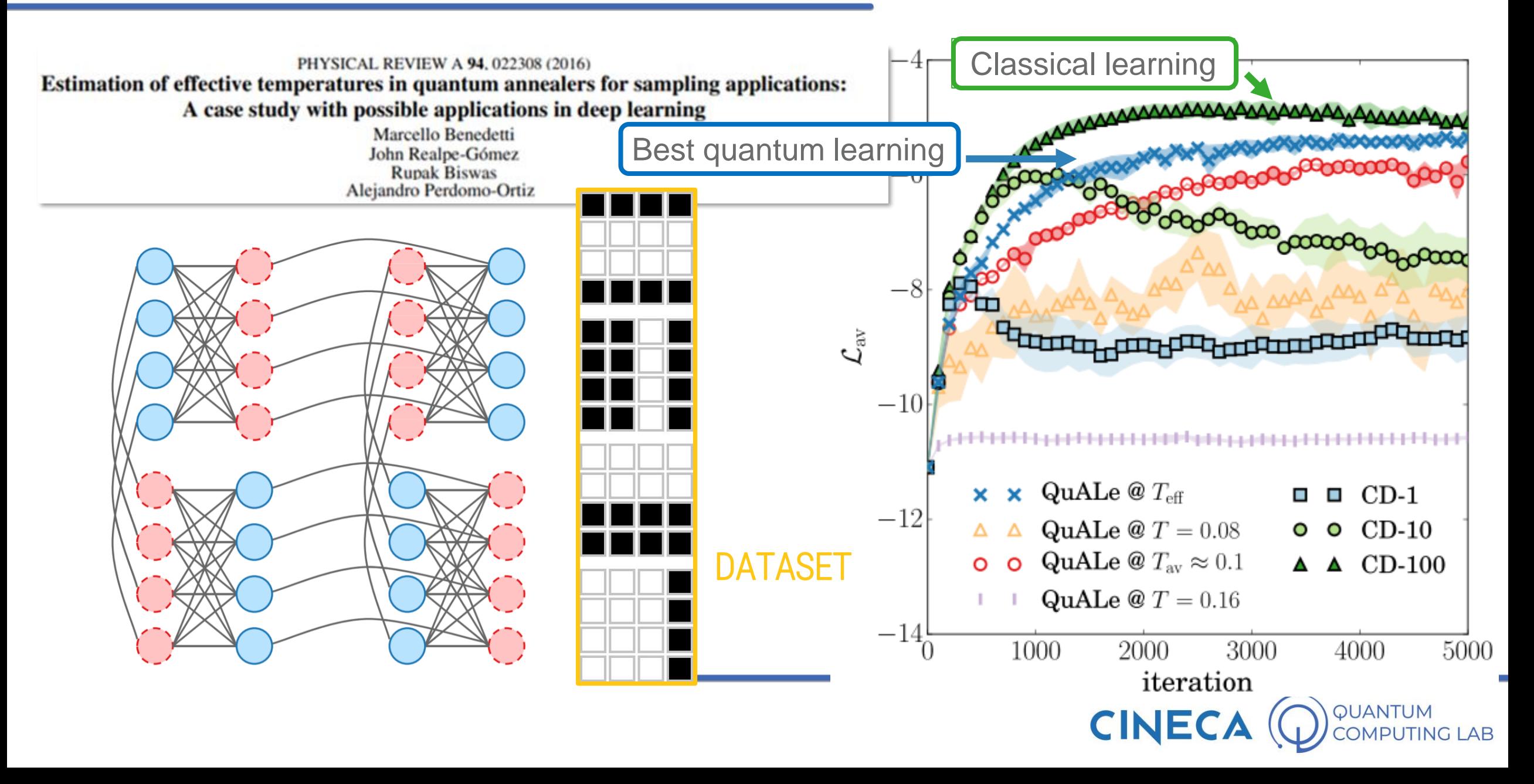

#### **One of the main hardware limits**

Many problems can not be implemented on the hardware graph

The problem can be overcome using *embbedding* techniques

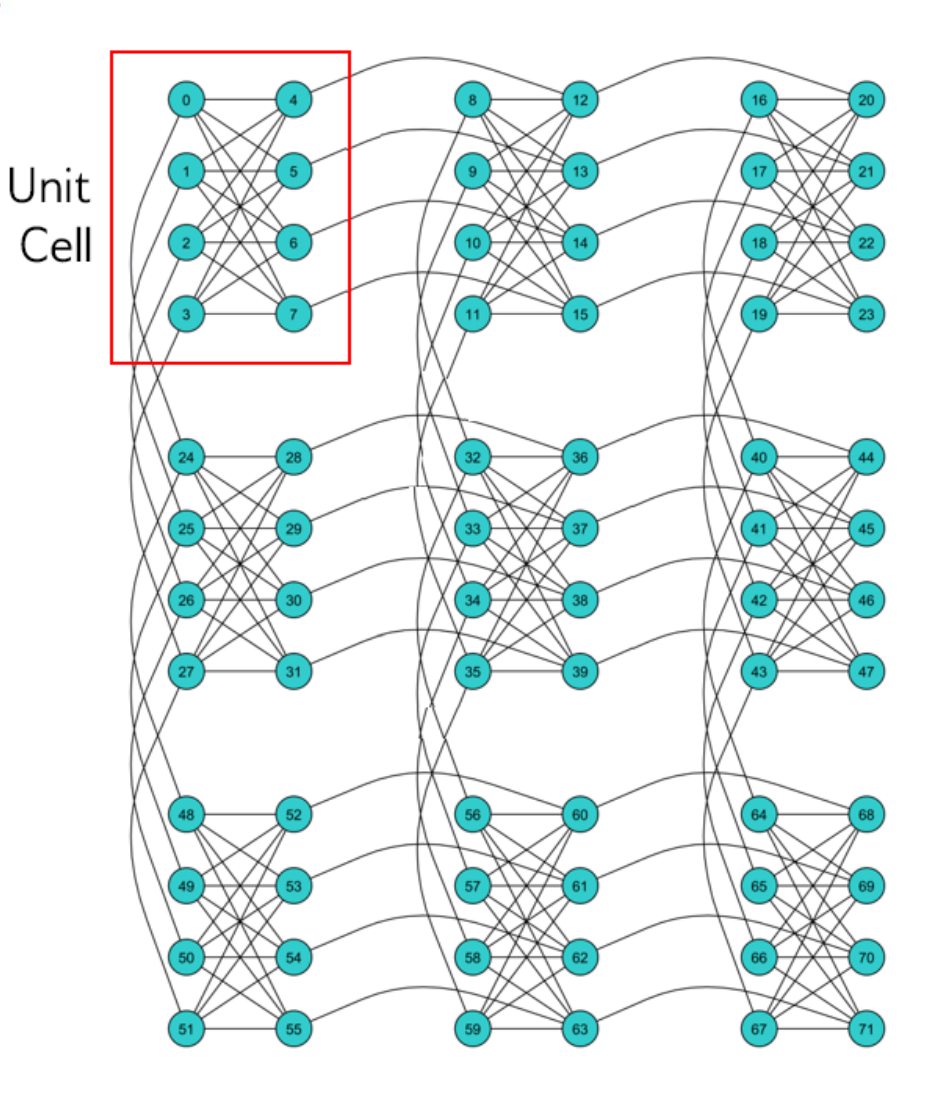

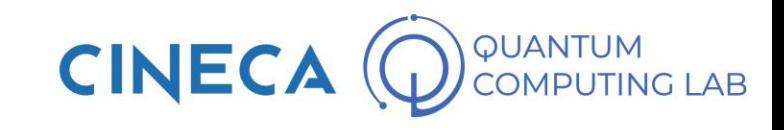

## **Embedding techniques**

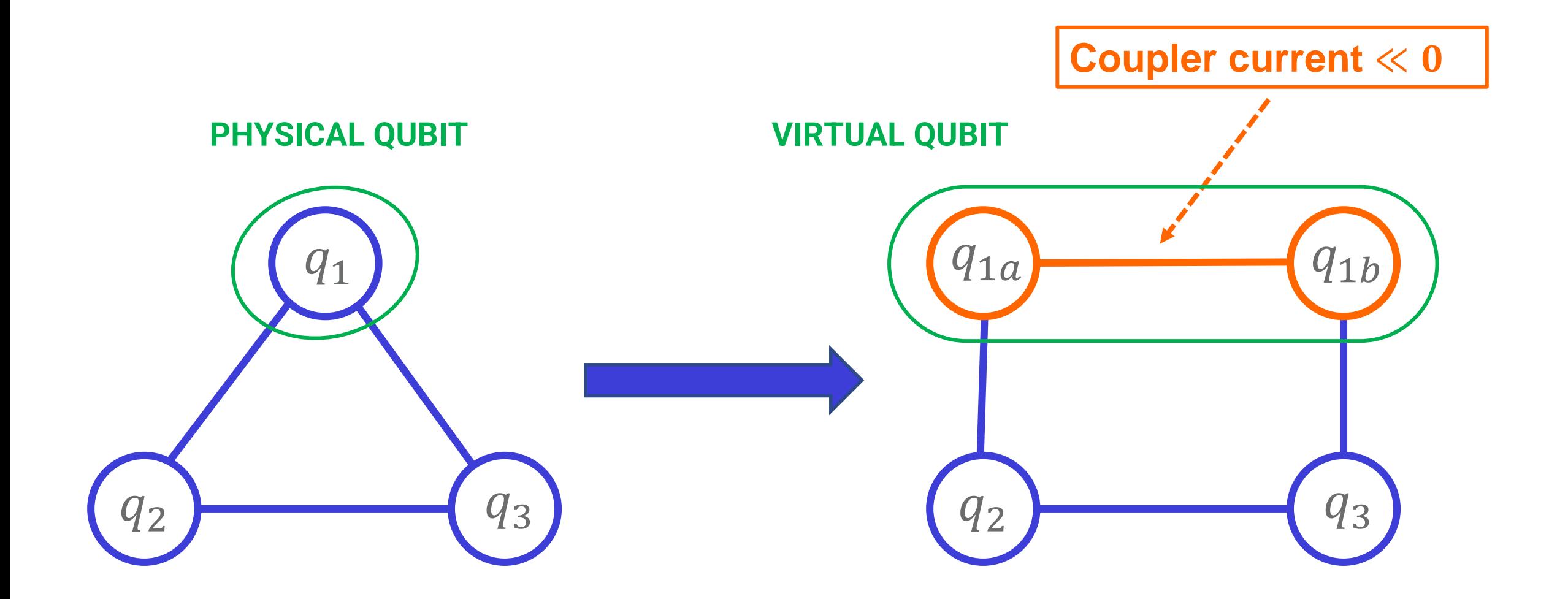

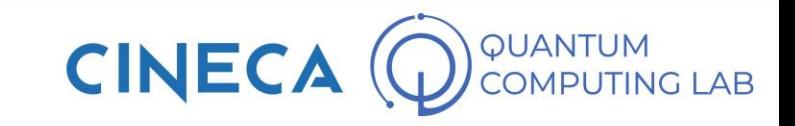

### **Embedding a complete RBM**

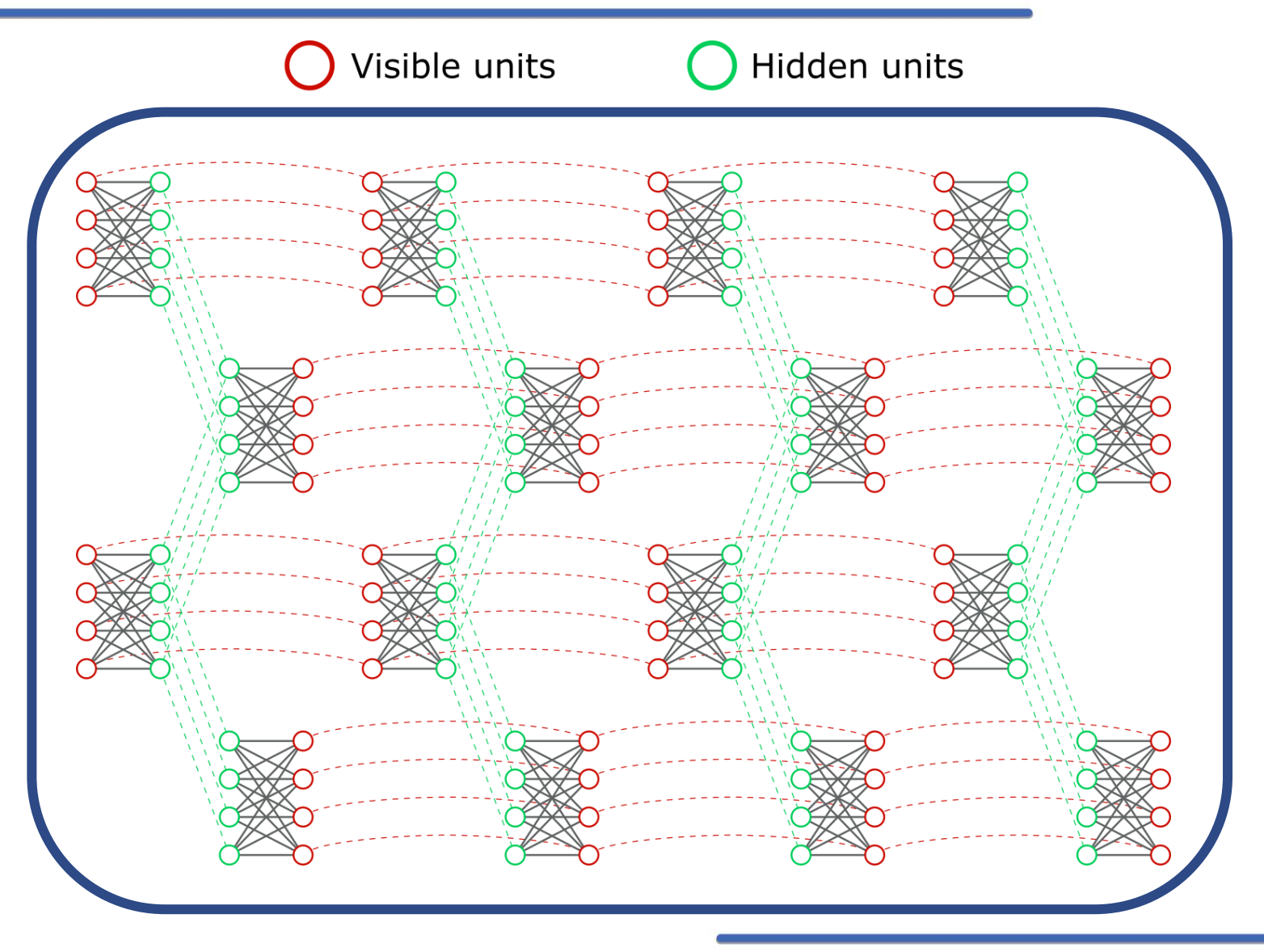

Rocutto, Lorenzo, Claudio Destri, and Enrico Prati. **Quantum Semantic Learning by Reverse Annealing of an Adiabatic Quantum Computer**. Advanced Quantum Technologies

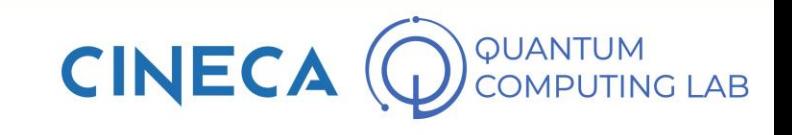

### **Embedding a complete RBM**

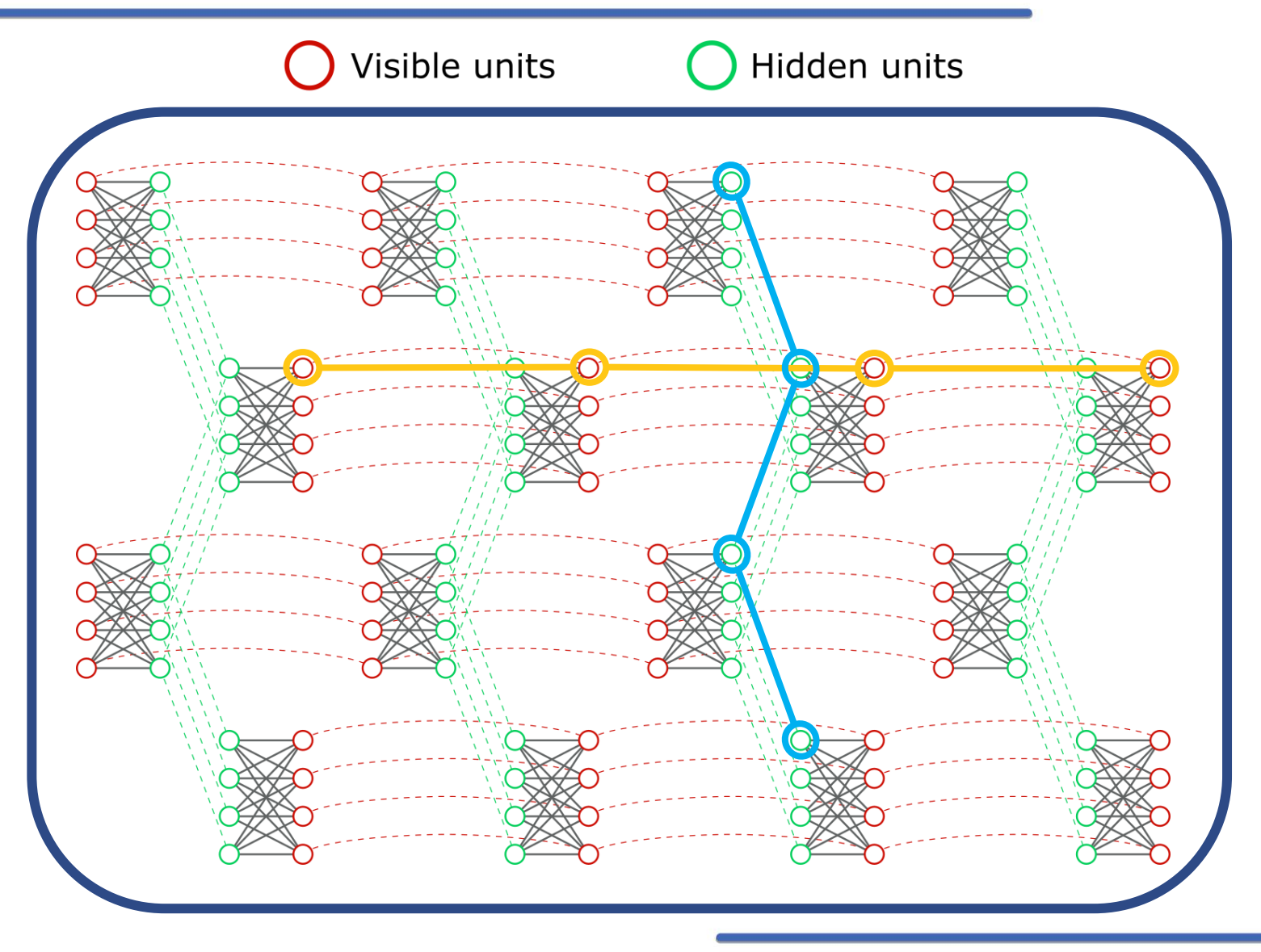

Rocutto, Lorenzo, Claudio Destri, and Enrico Prati. **Quantum Semantic Learning by Reverse Annealing of an Adiabatic Quantum Computer**. Advanced Quantum Technologies

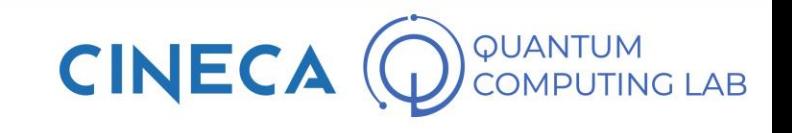

## **Highly connected RBM**

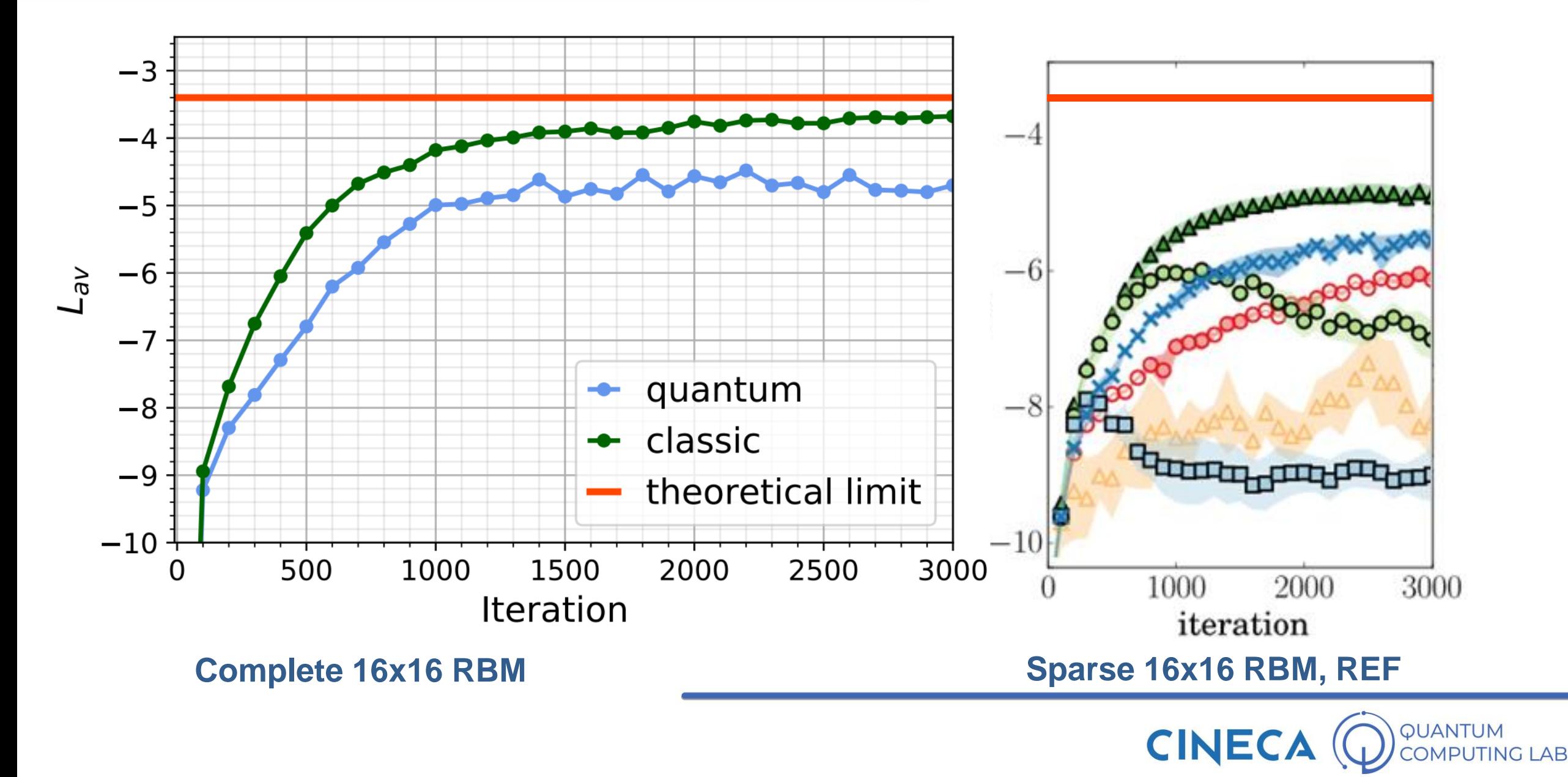

## **Visualizing Boltzmann Distribution**

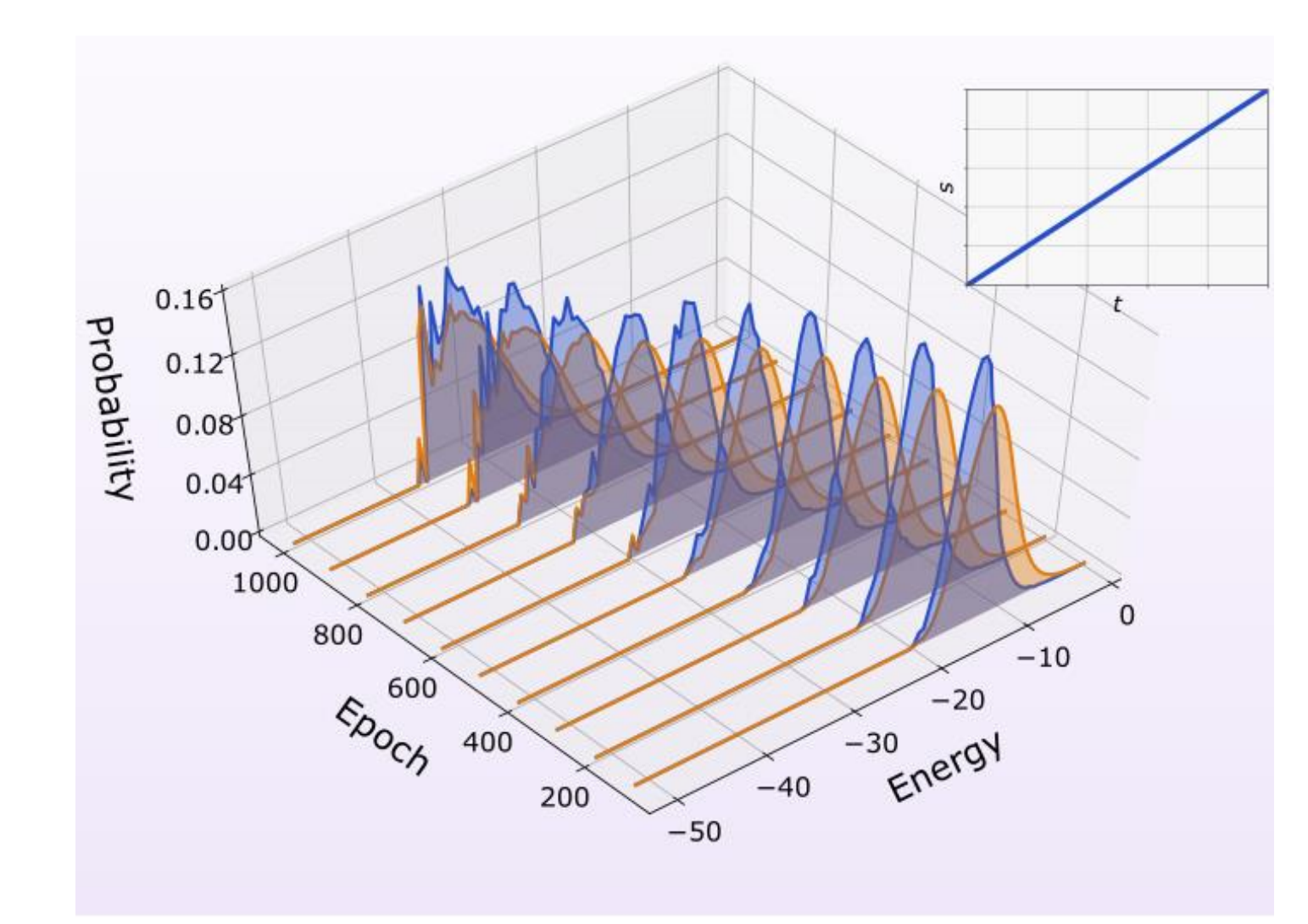

#### **Orange:**

Theoretical Boltzmann distribution of the RBM functional at T=1

#### **Blue:**

actual distribution extracted from the DWave annealer

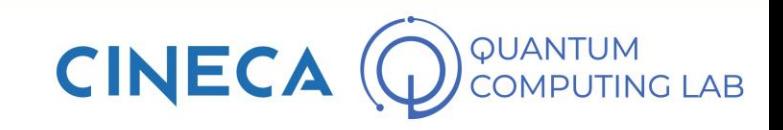

#### **An unfair Benchmark**

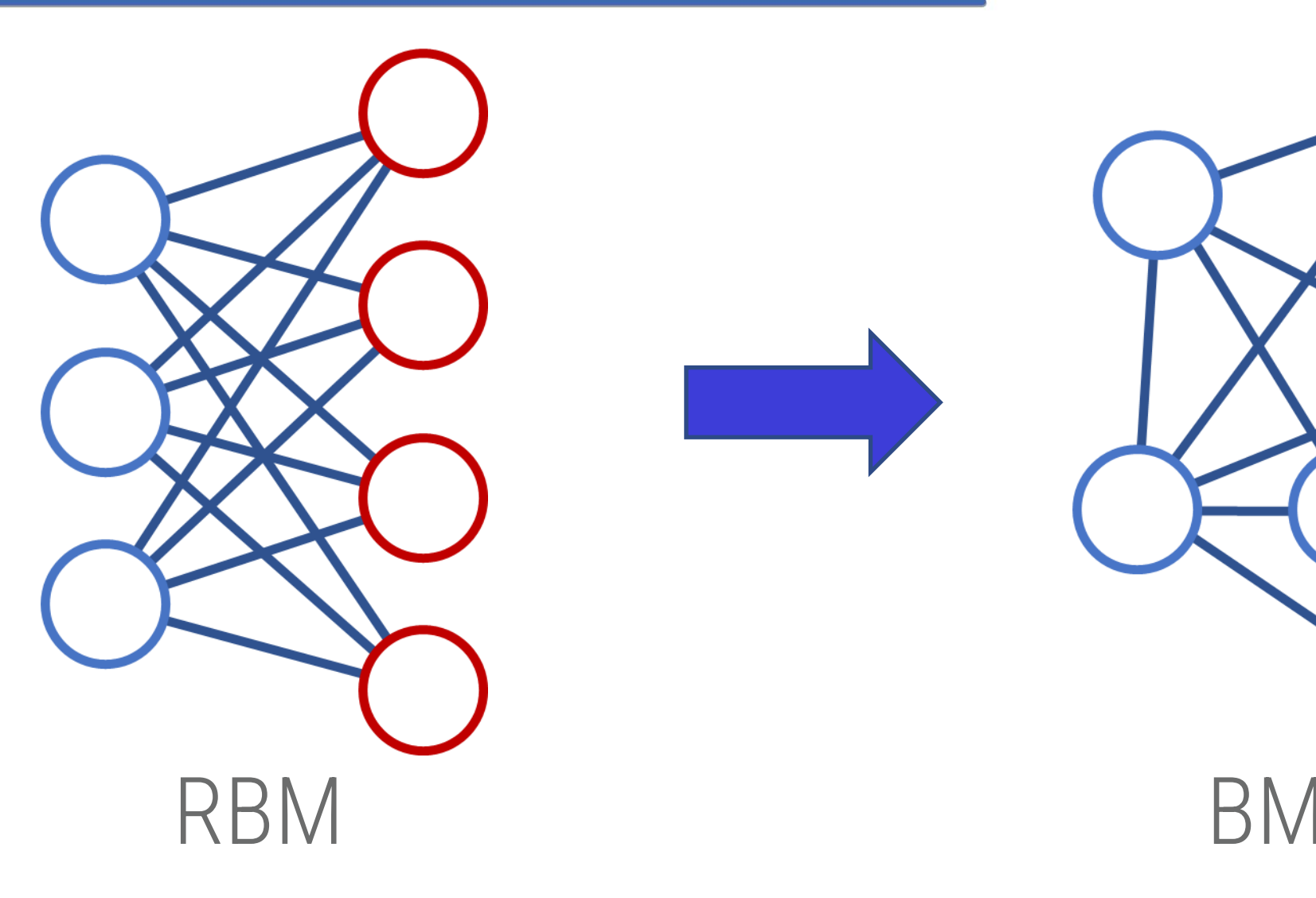

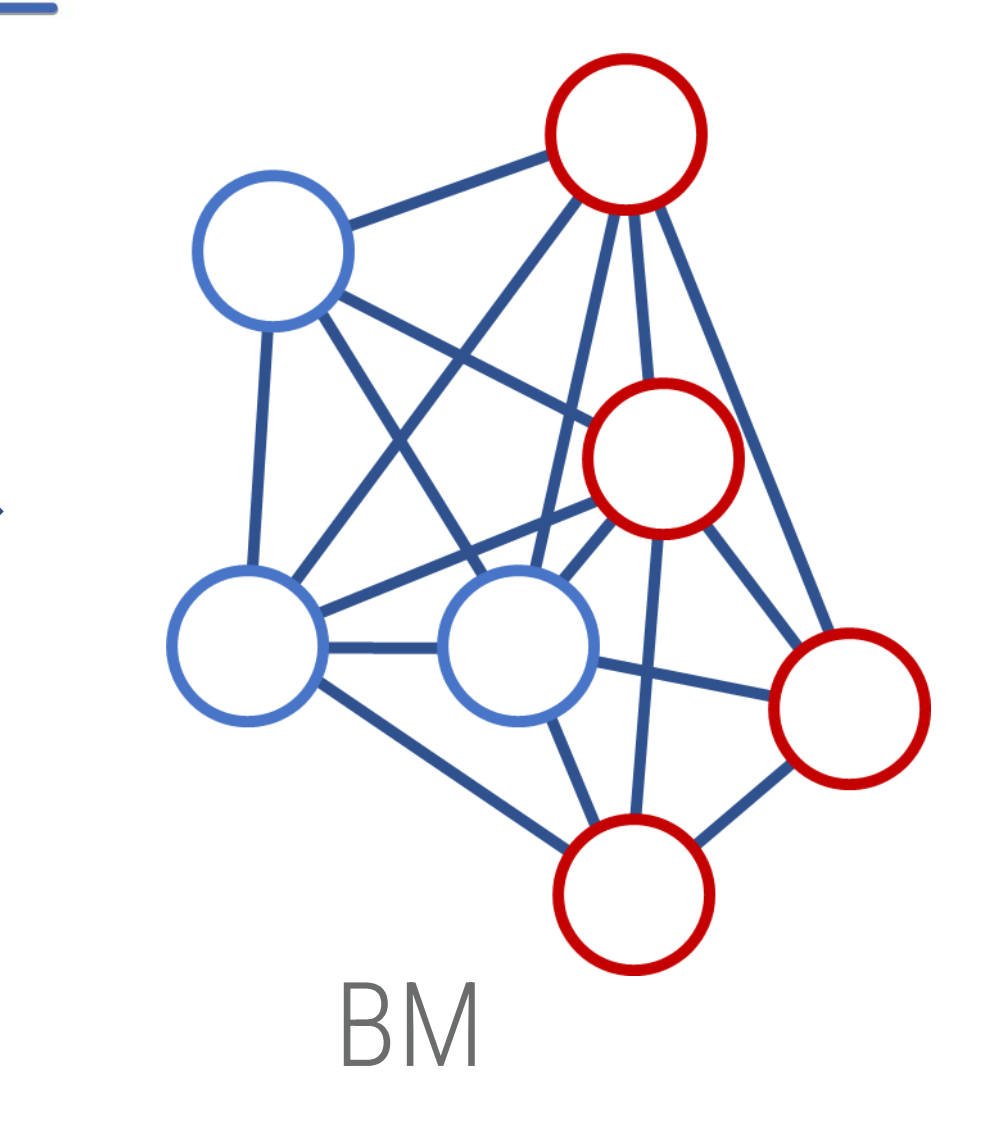

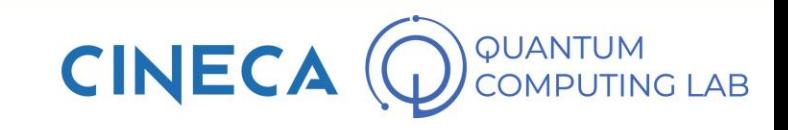

#### **Matrix factorization**

#### Focus on its application in Machine Learning

*L o r e n z o R o c u t t o*

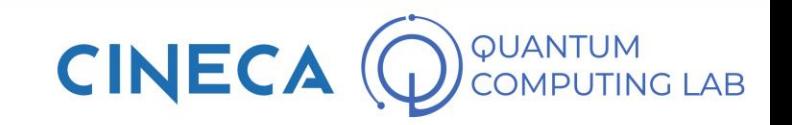

### **Dimensionality reduction**

Learning is easier the smaller are the data in the dataset We want to compress the data losing the least information possible

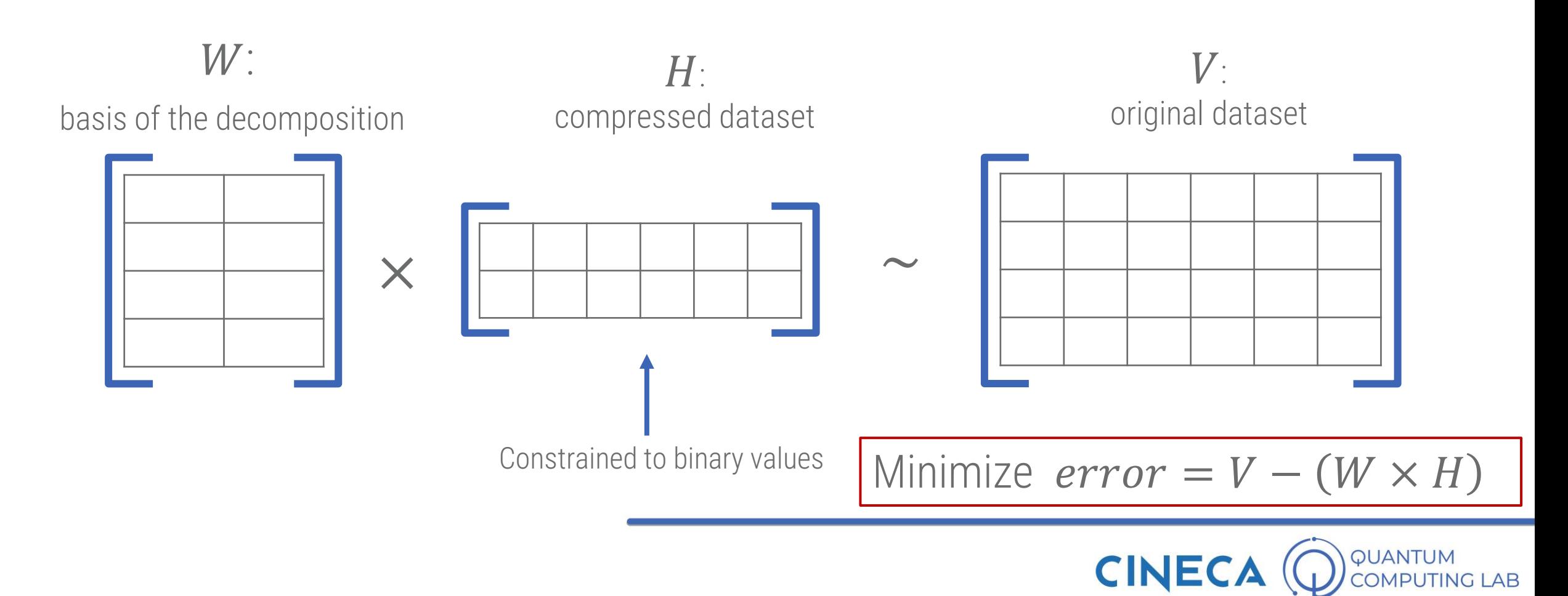

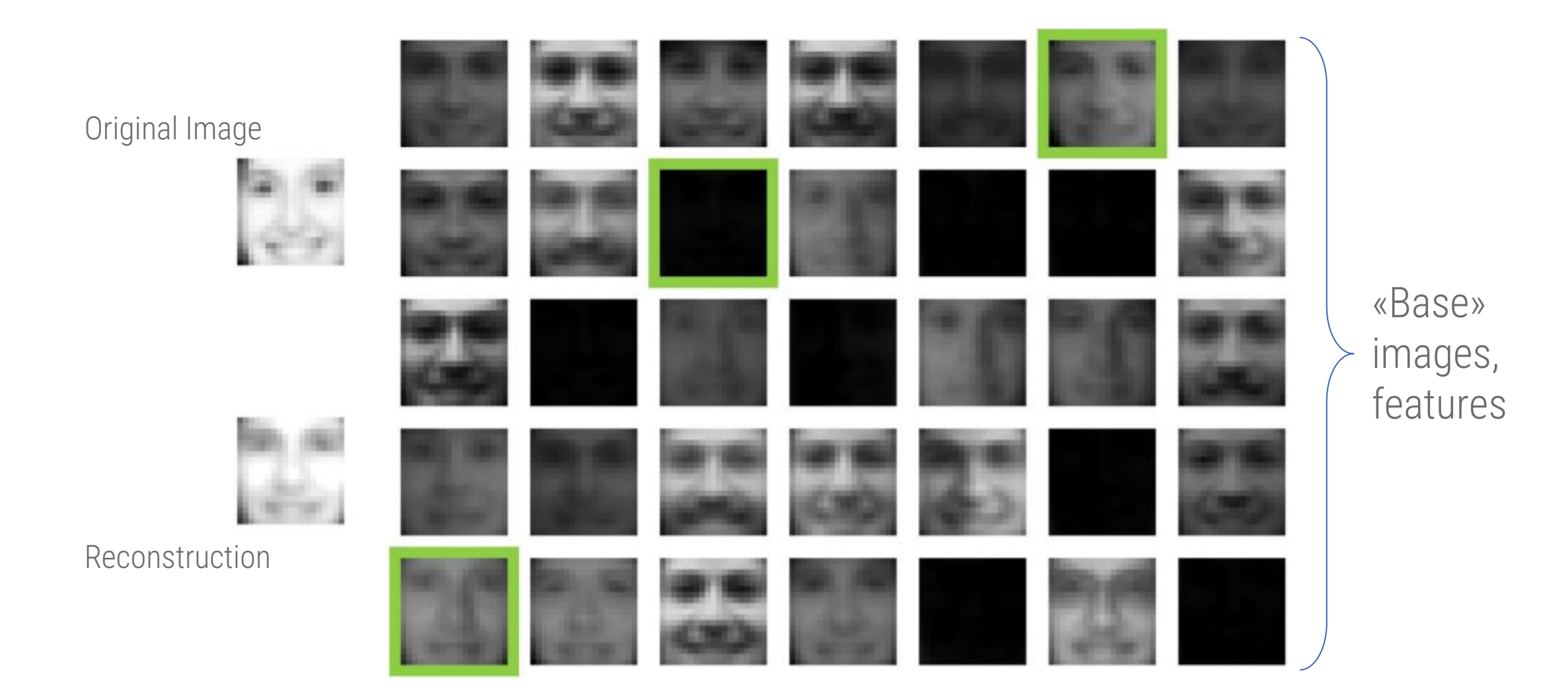

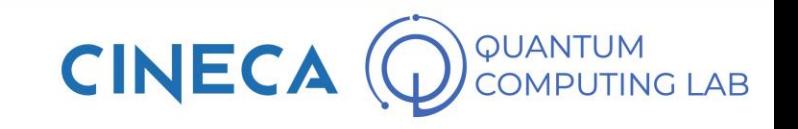

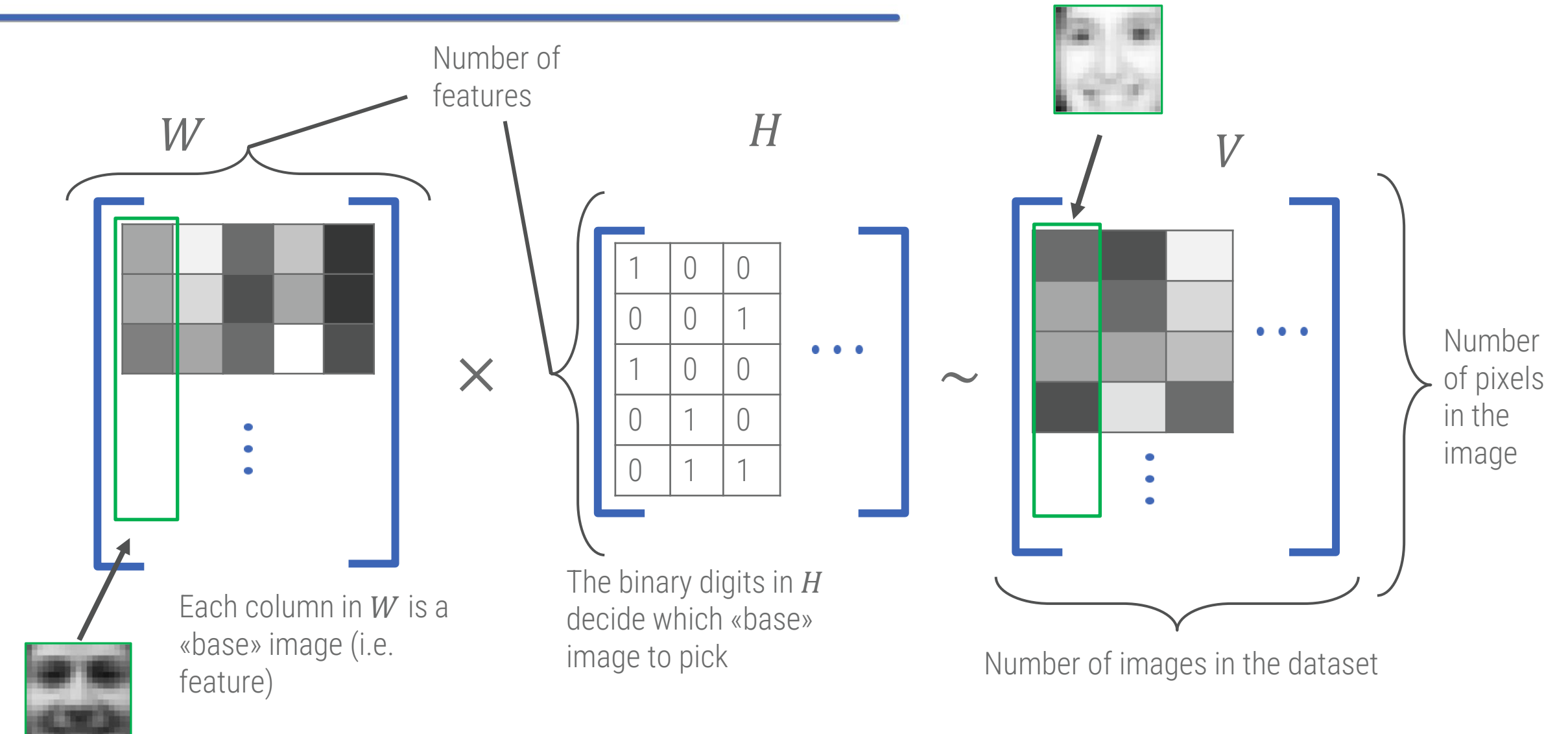

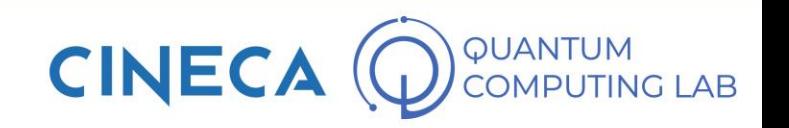

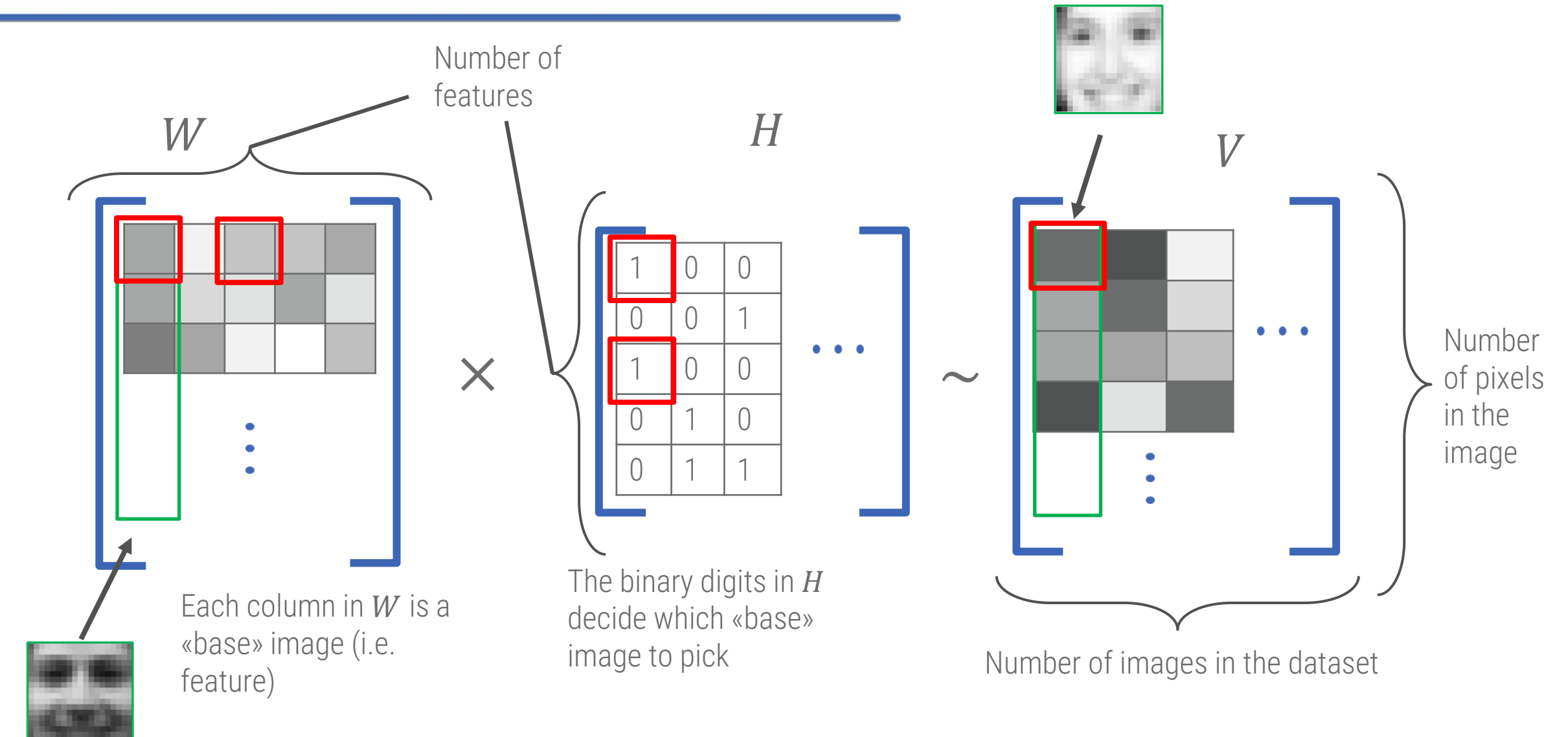

![](_page_46_Picture_2.jpeg)

![](_page_47_Figure_1.jpeg)

![](_page_47_Picture_2.jpeg)

#### **Application as a recommendation system**

![](_page_48_Picture_1.jpeg)

*Extracted from Andrea Skolik contribution to Qubits 2019, to be found at https://www.dwavesys.com/qubits-europe-2019* 

![](_page_48_Picture_3.jpeg)

- data of 47819 car purchases
- data includes color packages, accessories, …
- one-hot encoded categorical features
- turned them into "user ratings"
- 0: no purchase, 1: purchase

![](_page_49_Picture_41.jpeg)

![](_page_49_Picture_6.jpeg)

#### **Non finita**

 $\boldsymbol{V}$ 

![](_page_50_Figure_1.jpeg)

PUANTUM<br>COMPUTING LAB CINECA

#### **How to actually use a quantum annealer**

#### **COMMAND LINE INSTALL**

#### Step 1: D-Wave Python Library

We recommend that you work in a virtual environment. If you are new to Python virtual environments, see our Getting Started guidelines. To set up the required dependencies, run the following command from your terminal:

pip install dwave-ocean-sdk && dwave config create

**COPY** 

#### Step 2: Your API token

Follow the prompts and paste the following into your terminal.

**COPY** 

#### **Step 3: Solve Problems**

You should now be able to connect to a D-Wave system. Verify with the dwave ping command. Solve your own problems or begin with our end-to-end examples.

![](_page_51_Picture_11.jpeg)

## **Leap plaftorm**

Go to: https://cloud.dwavesys.com/leap/login/

![](_page_52_Figure_2.jpeg)

#### Please note:

CINECA is currently distributing computational time to be used on the D-Wave Leap platform!

![](_page_52_Picture_5.jpeg)

#### **Install ocean sdk**

![](_page_53_Figure_1.jpeg)

![](_page_53_Picture_2.jpeg)

#### **Install ocean sdk**

![](_page_54_Figure_1.jpeg)

#### **O** PUANTUM<br>COMPUTING LAB **CINECA**

# **Coding**

[Go to: https://cloud.dwavesys.com/leap/resources#additional](https://cloud.dwavesys.com/leap/resources#additional-resources)resources

#### Then click on «jupyter notebooks»

![](_page_55_Picture_45.jpeg)

I will show you a simple example that you can later run with your token

![](_page_55_Picture_5.jpeg)